#### The Flexlab Approach To Realistic Evaluation of Networked Systems

Robert Ricci, Jonathon Duerig, Pramod Sanaga, Daniel Gebhardt, Mike Hibler, Kevin Atkinson, Junxing Zhang, Sneha Kasera, and Jay Lepreau

#### NSDI 2007 April 12, Cambridge, MA

THE UNIVERSITY OF UTAH

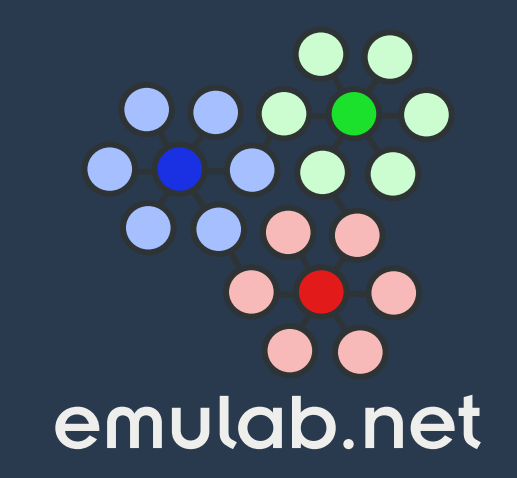

#### **Emulators**

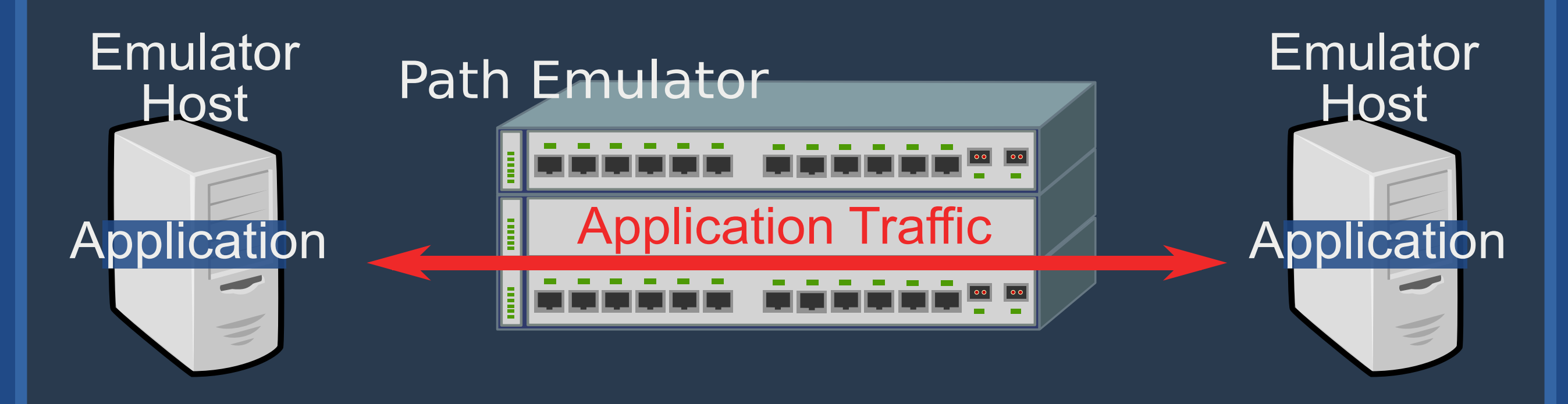

- Examples: ModelNet and Emulab
- The Good: Control, repeatability, wide variety of network conditions
- The Bad: Artificial network conditions

#### Overlay Testbeds

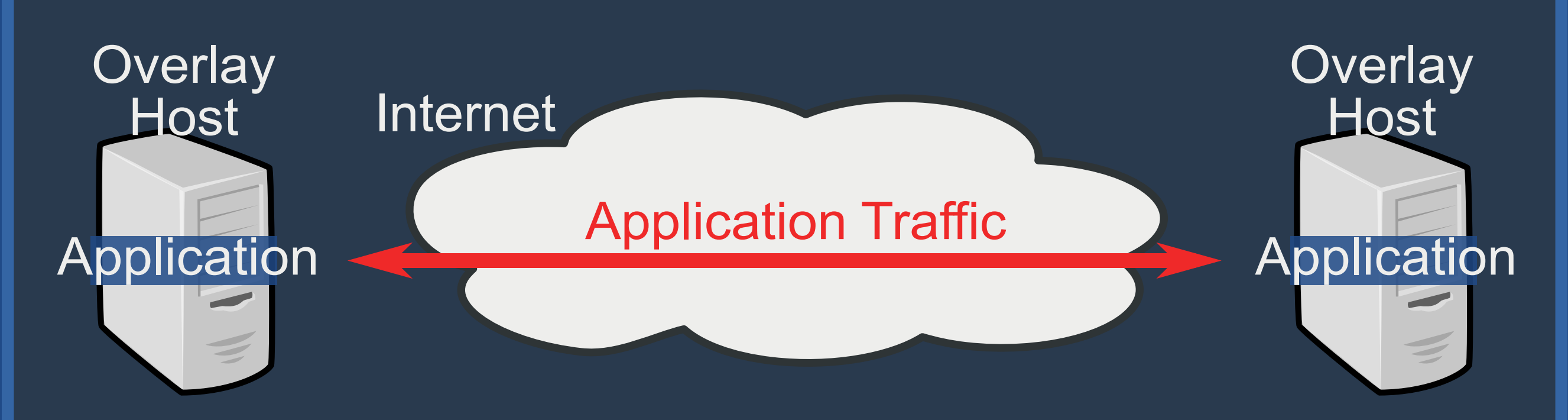

- Examples: RON and PlanetLab
- The Good: Real network conditions, deployment platform
- The Bad: Overloaded, few privileged operations, poor repeatability, hard to develop/debug on

#### Evaluating Networked Systems: Flexlab

#### Goal: Real Internet within Emulator

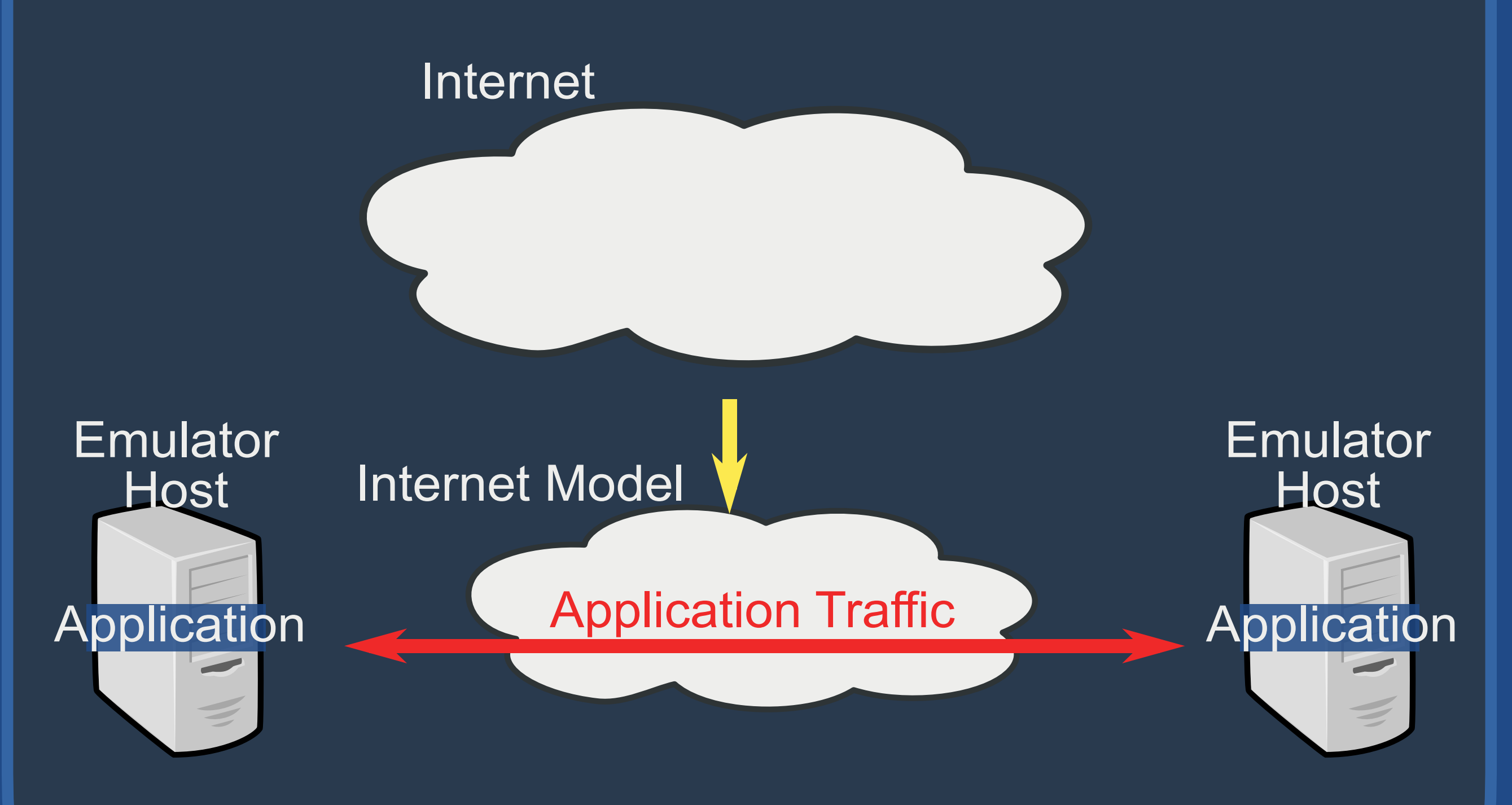

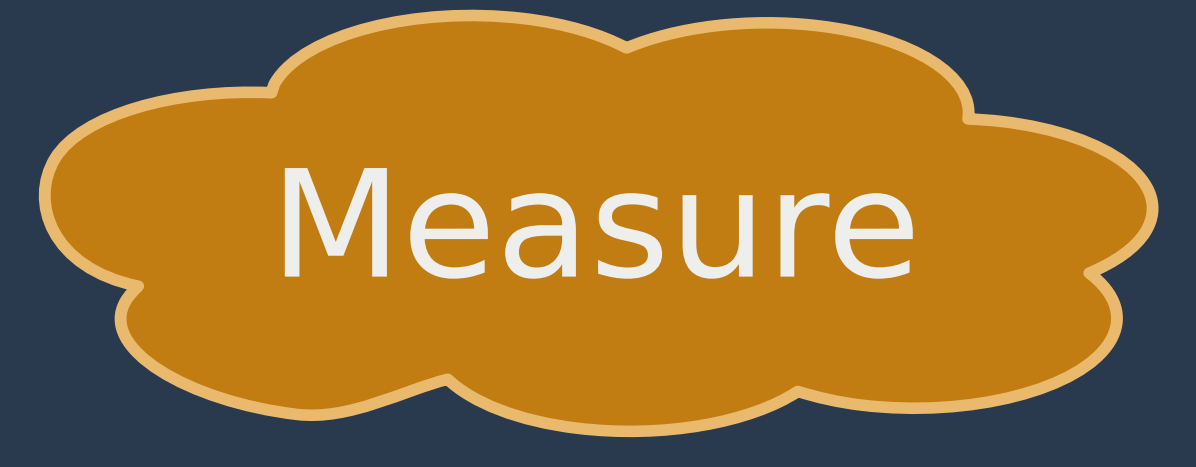

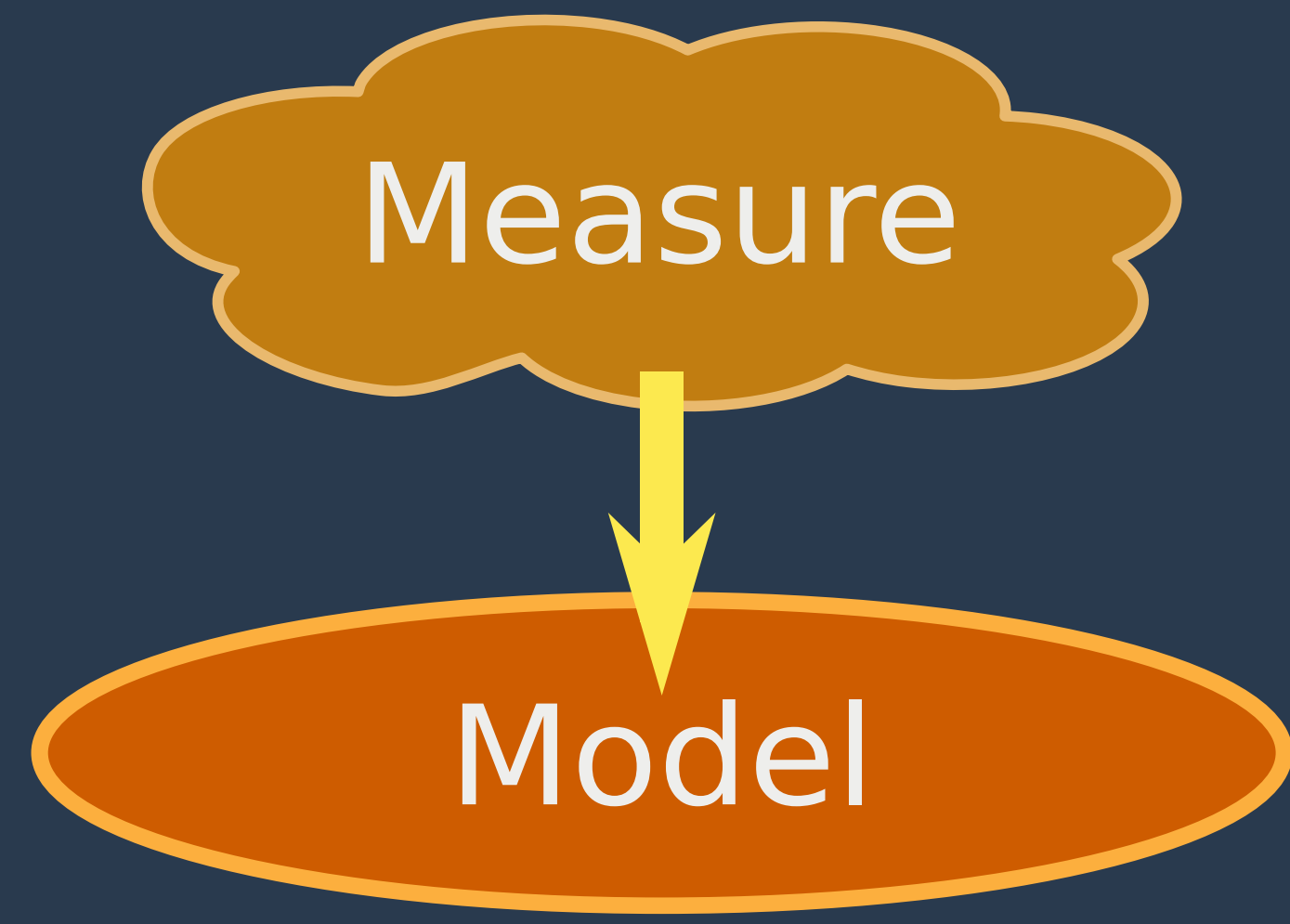

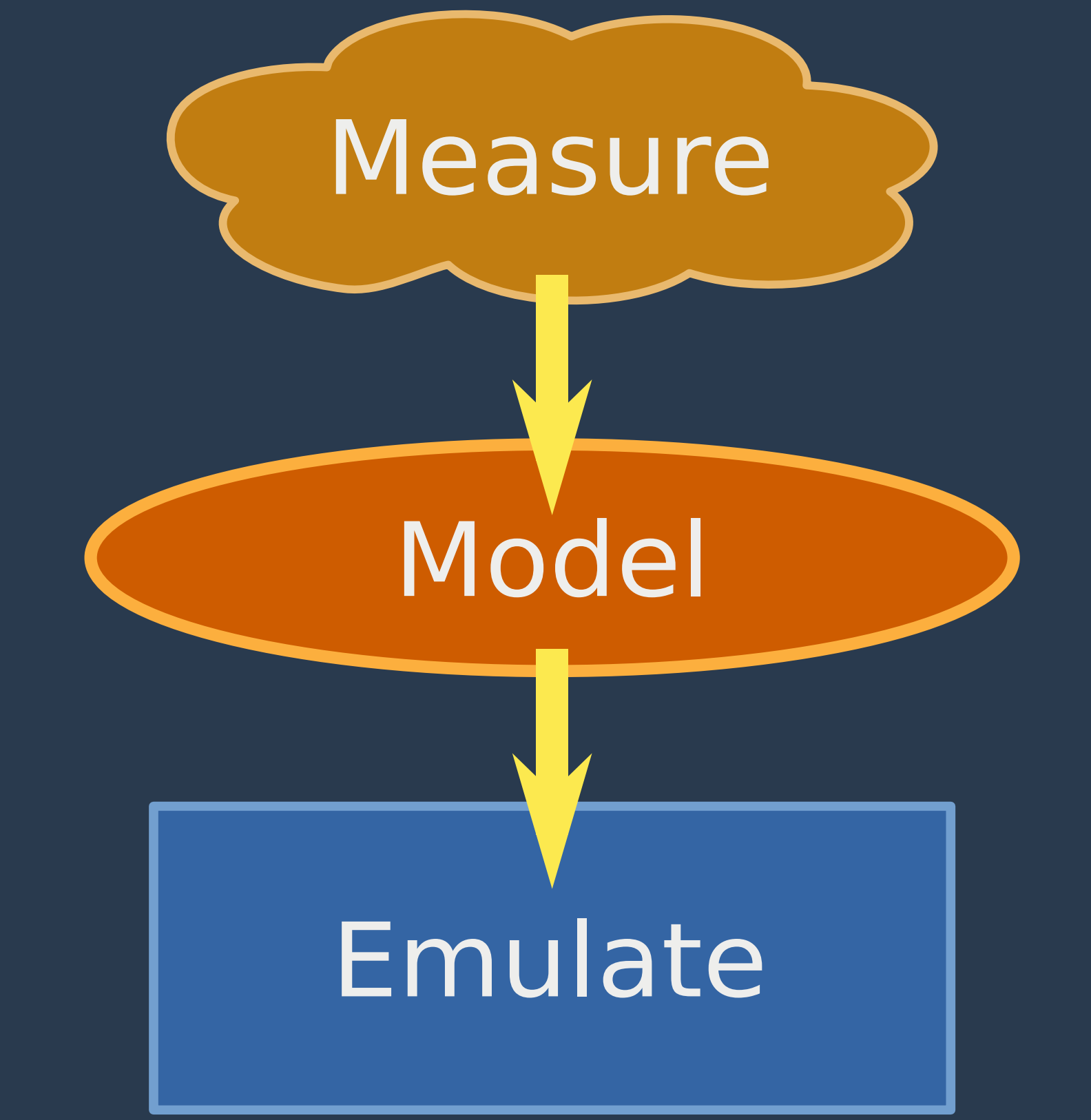

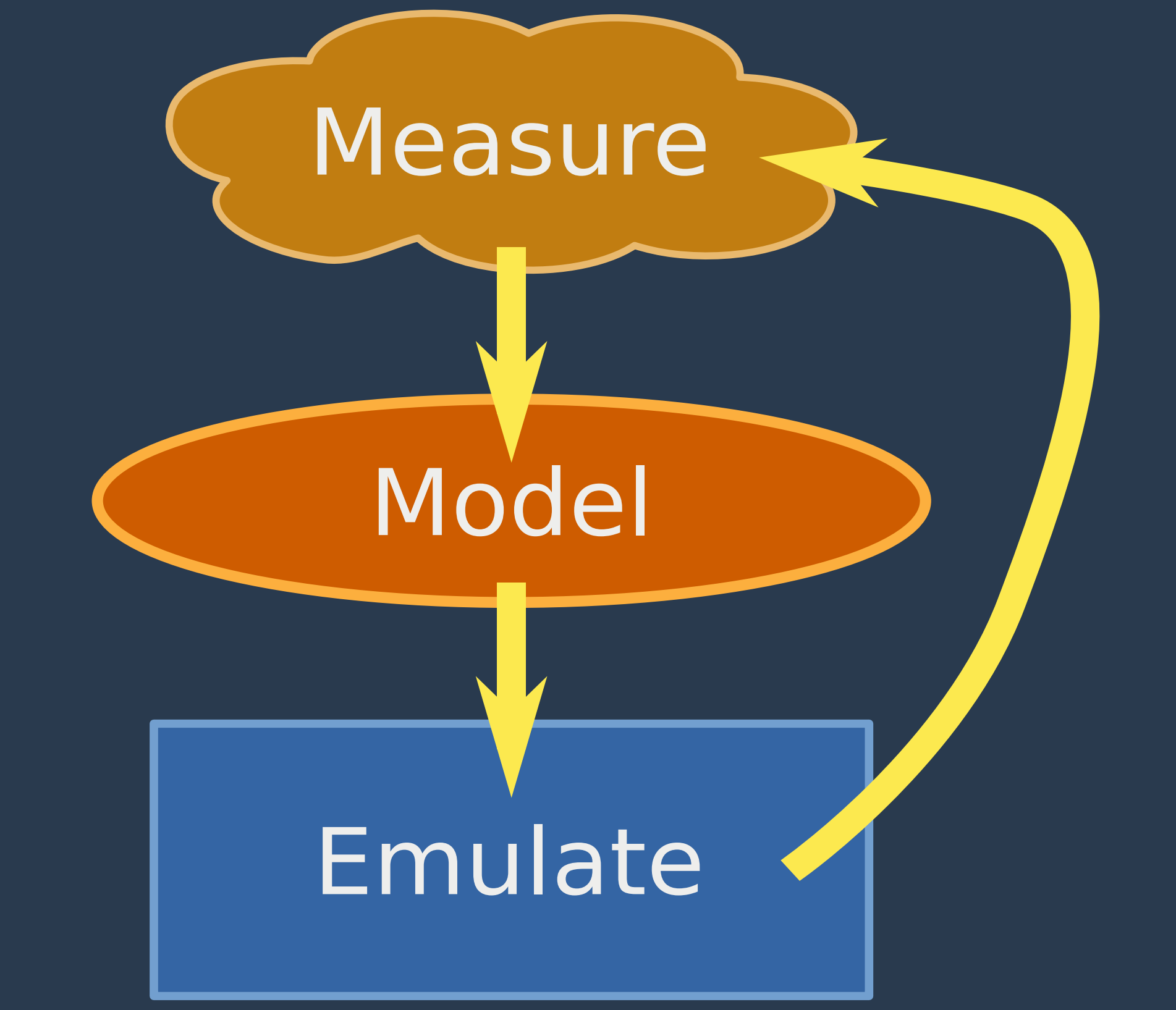

# **Measure** Model 2 Emulate

#### Key Points

- Software framework for pluggable network models
- Application behavior can drive measurements & model in real-time
- Application-Centric Internet Modeling
	- High fidelity measurement/ emulation technique  $-$  Includes new techniques for ABW measurement

#### More in the Paper

- Flexible network measurement system
- Network stationarity results
- Two straightforward network models
- Shared bottleneck analysis
- PlanetLab scheduling delay measurements

#### Flexlab Architecture

#### Flexlab: Application

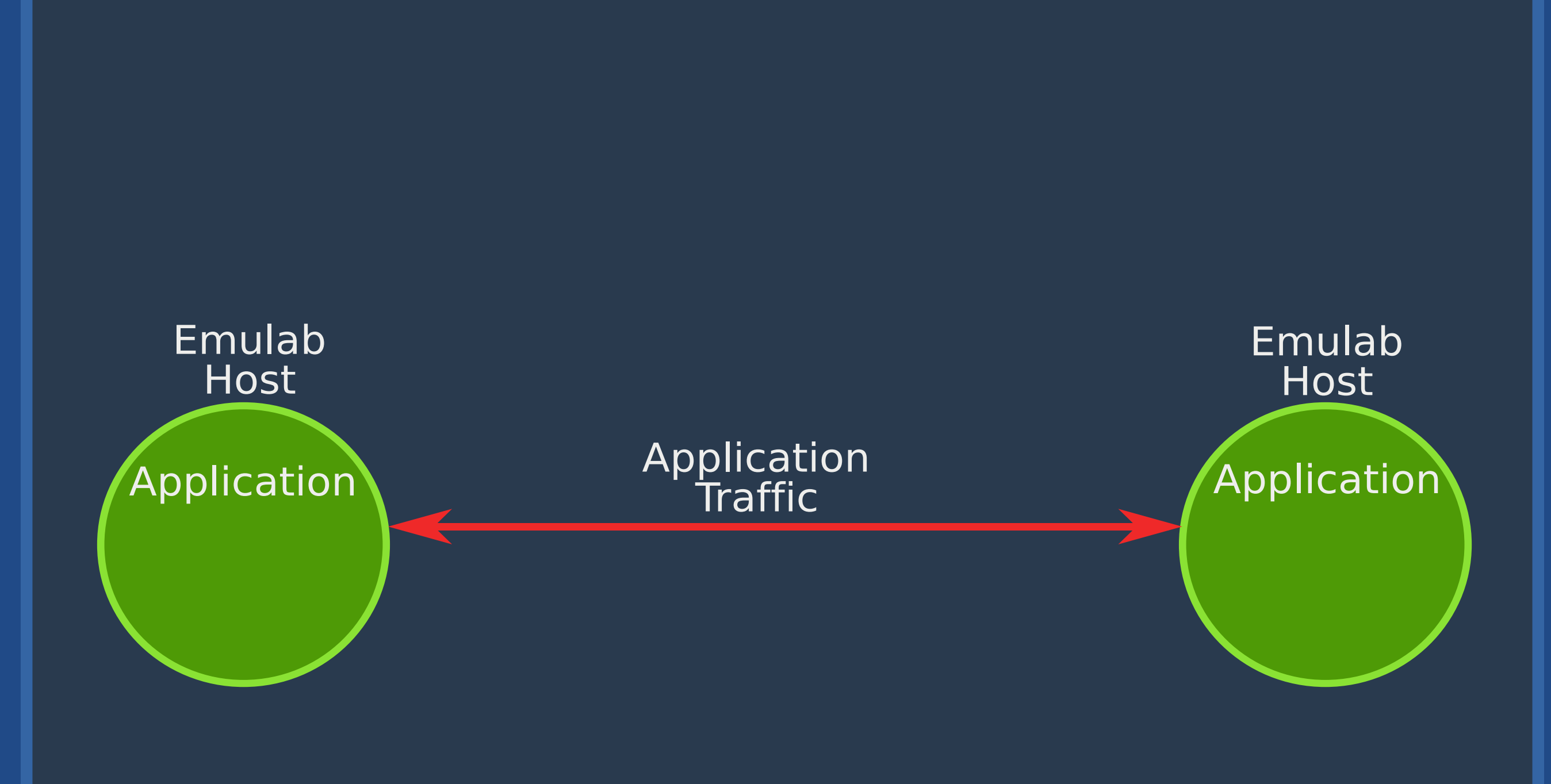

#### Flexlab: Application Monitor

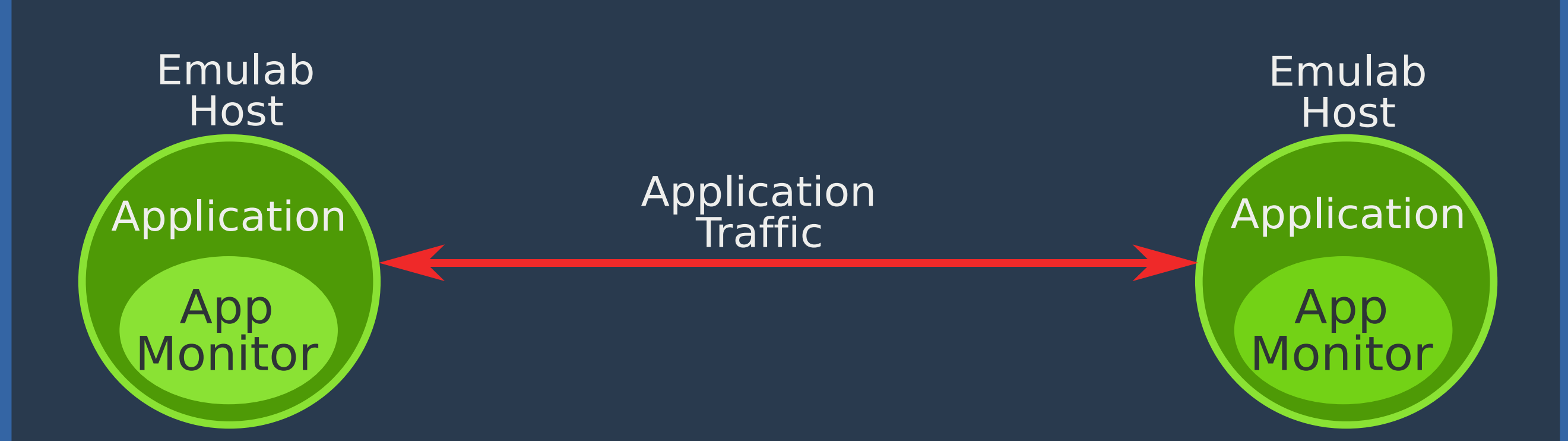

#### Flexlab: Network Model

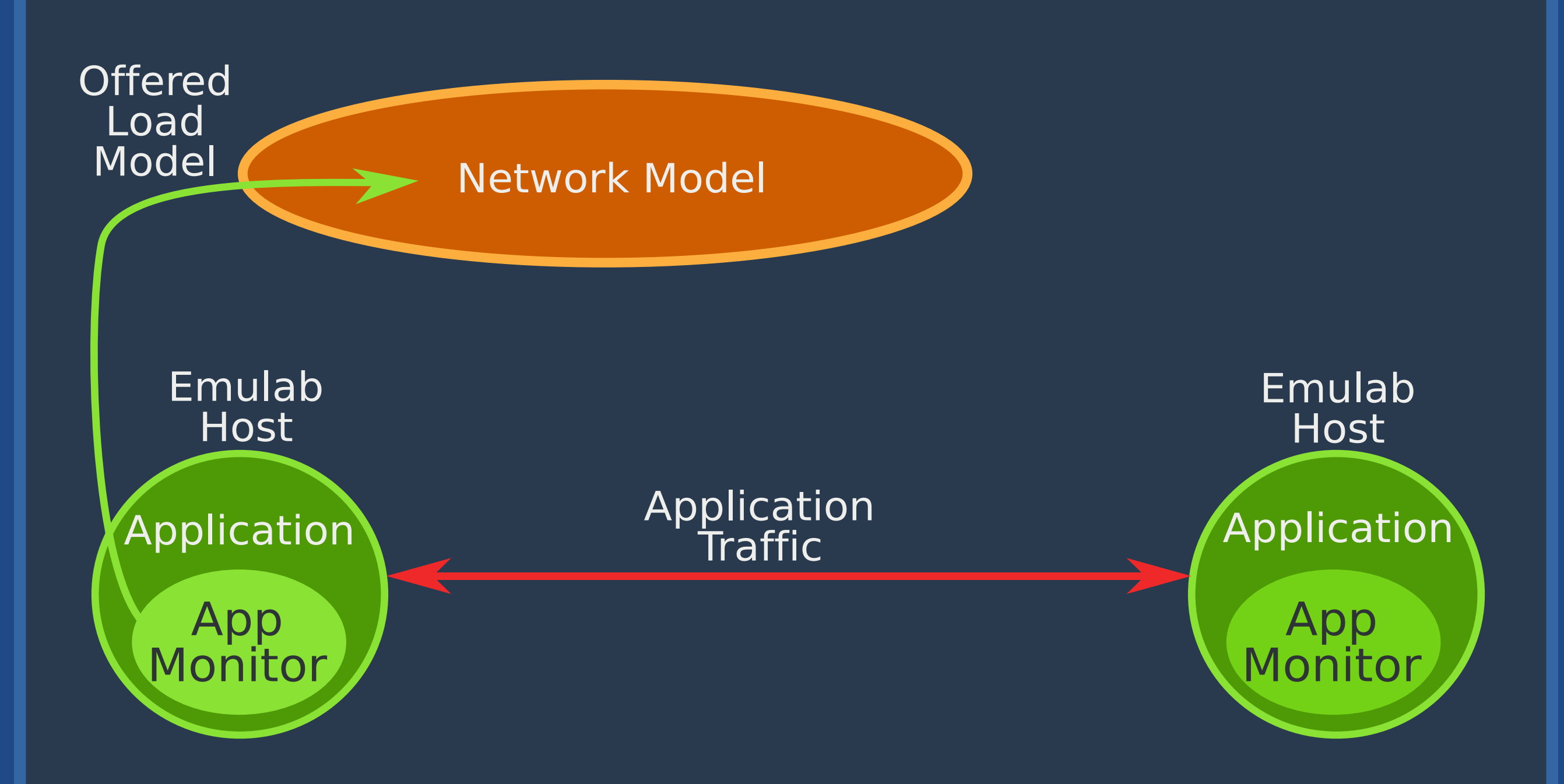

#### Flexlab: Measurement Repo.

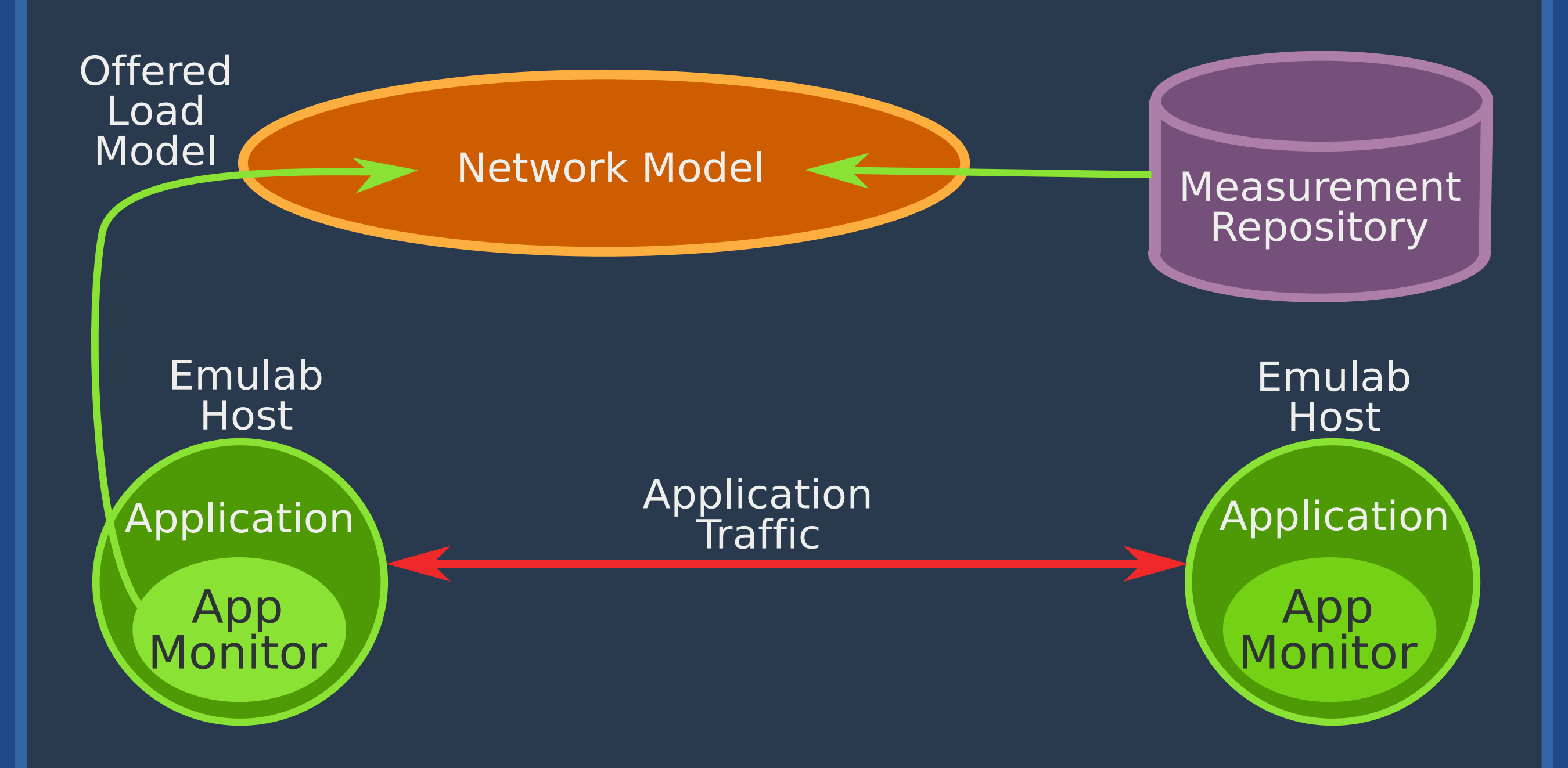

#### Flexlab: Path Emulator

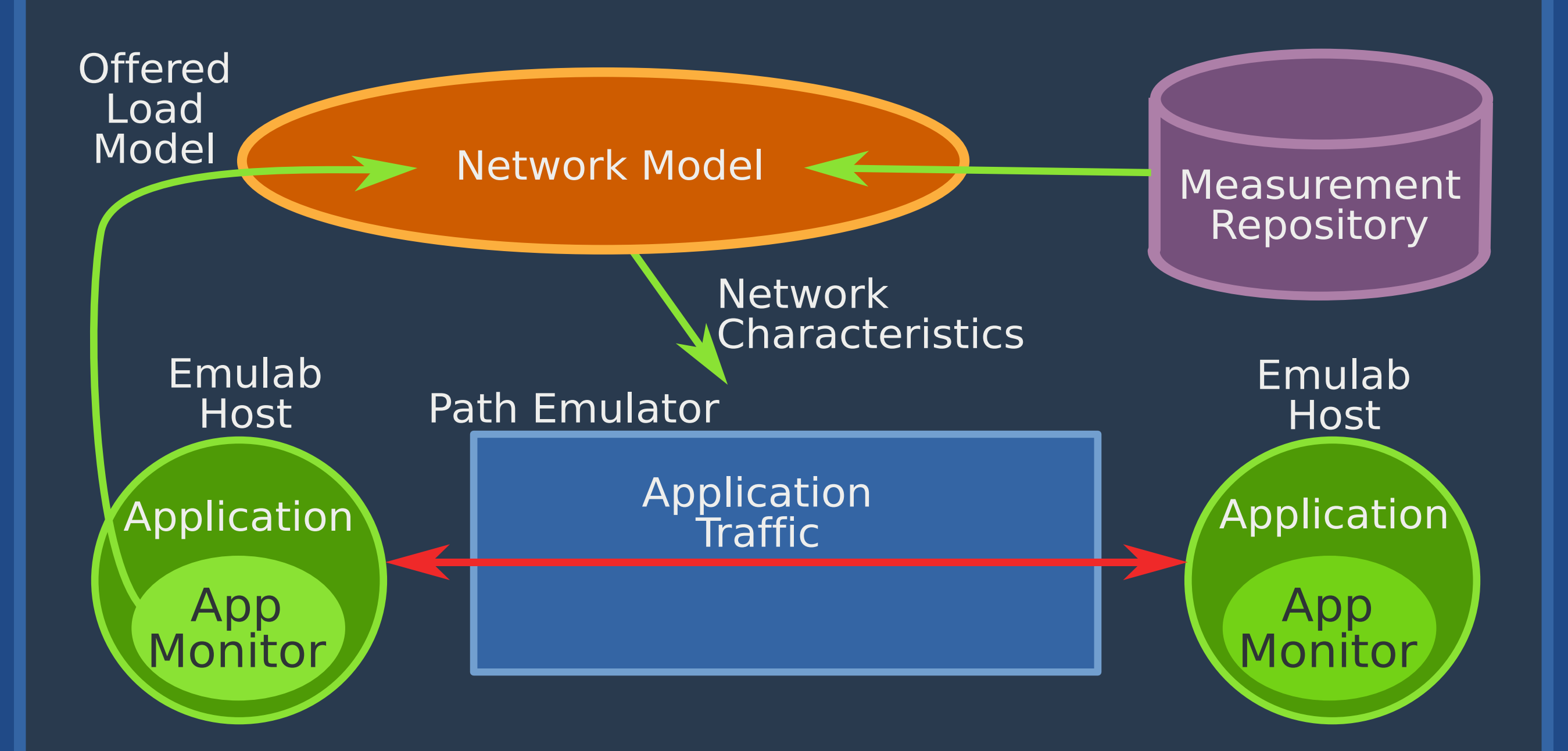

# ACIM: Application-Centric Internet Modeling

#### Imagine Ideal Fidelity

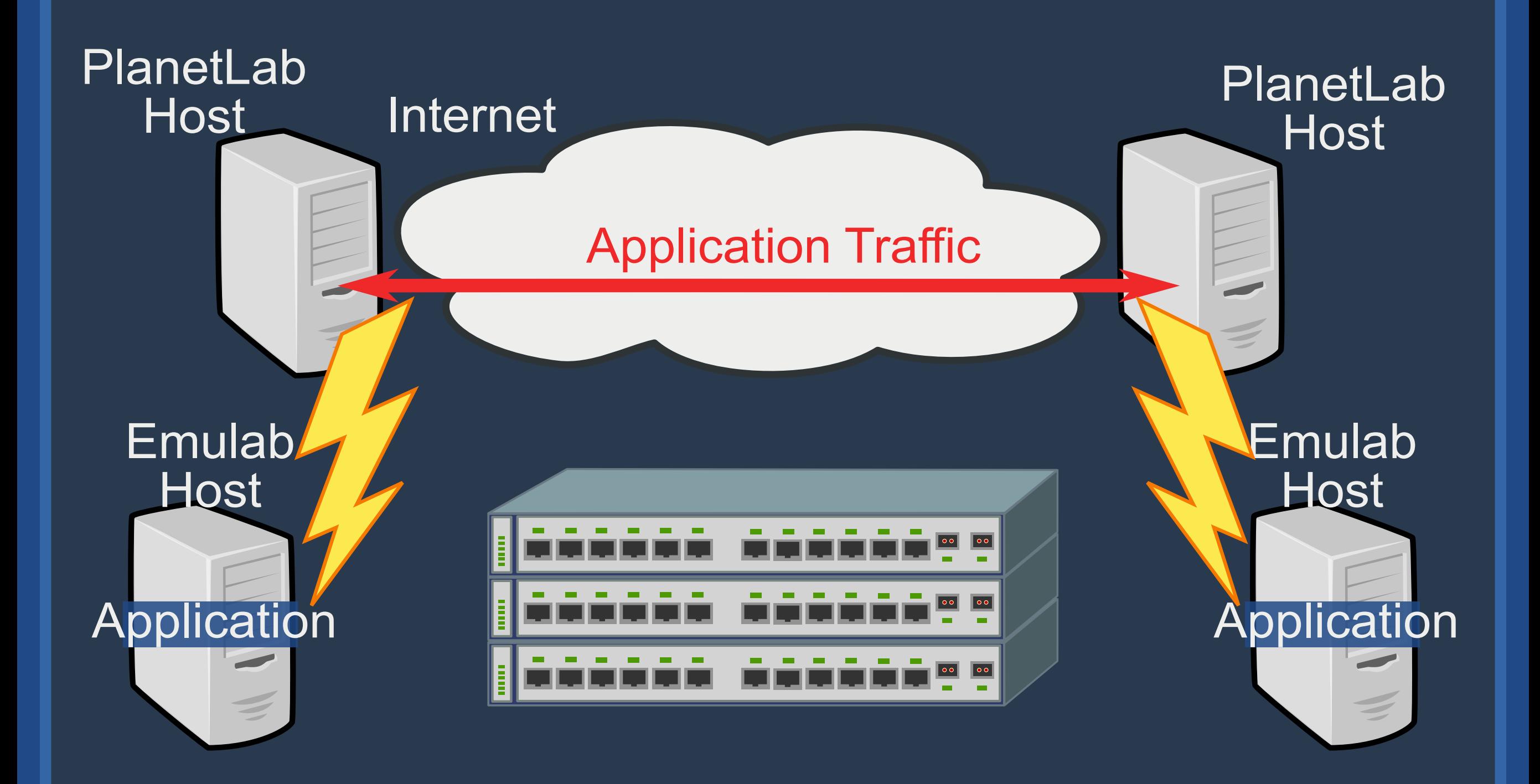

## ACIM Architecture

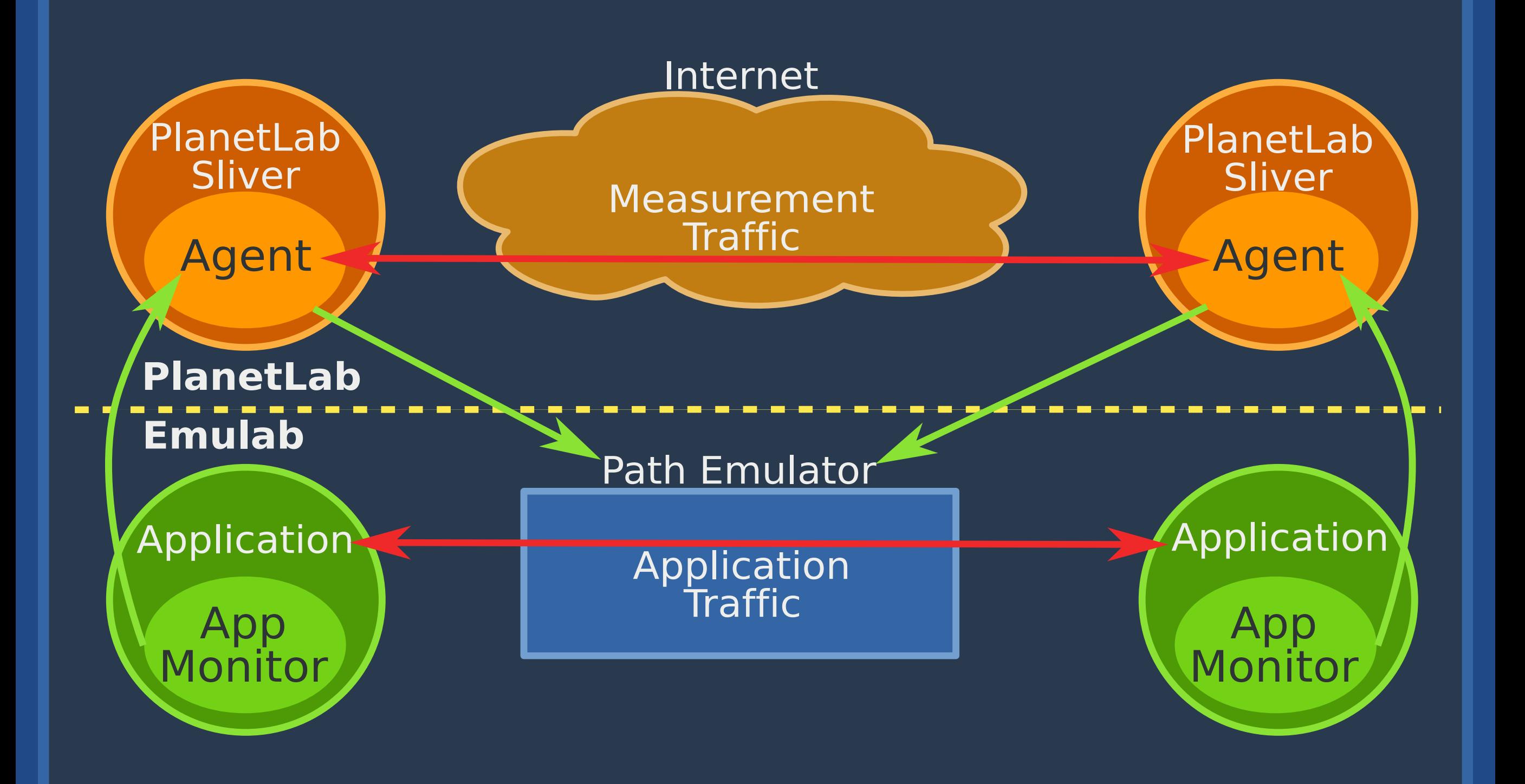

#### ACIM Design Challenges

- Determining when to drop packets
- Finding relationship between throughput and ABW
- Extension to UDP
- CPU starvation on PlanetLab Host artifacts in throughput

Packet loss in libpcap

22

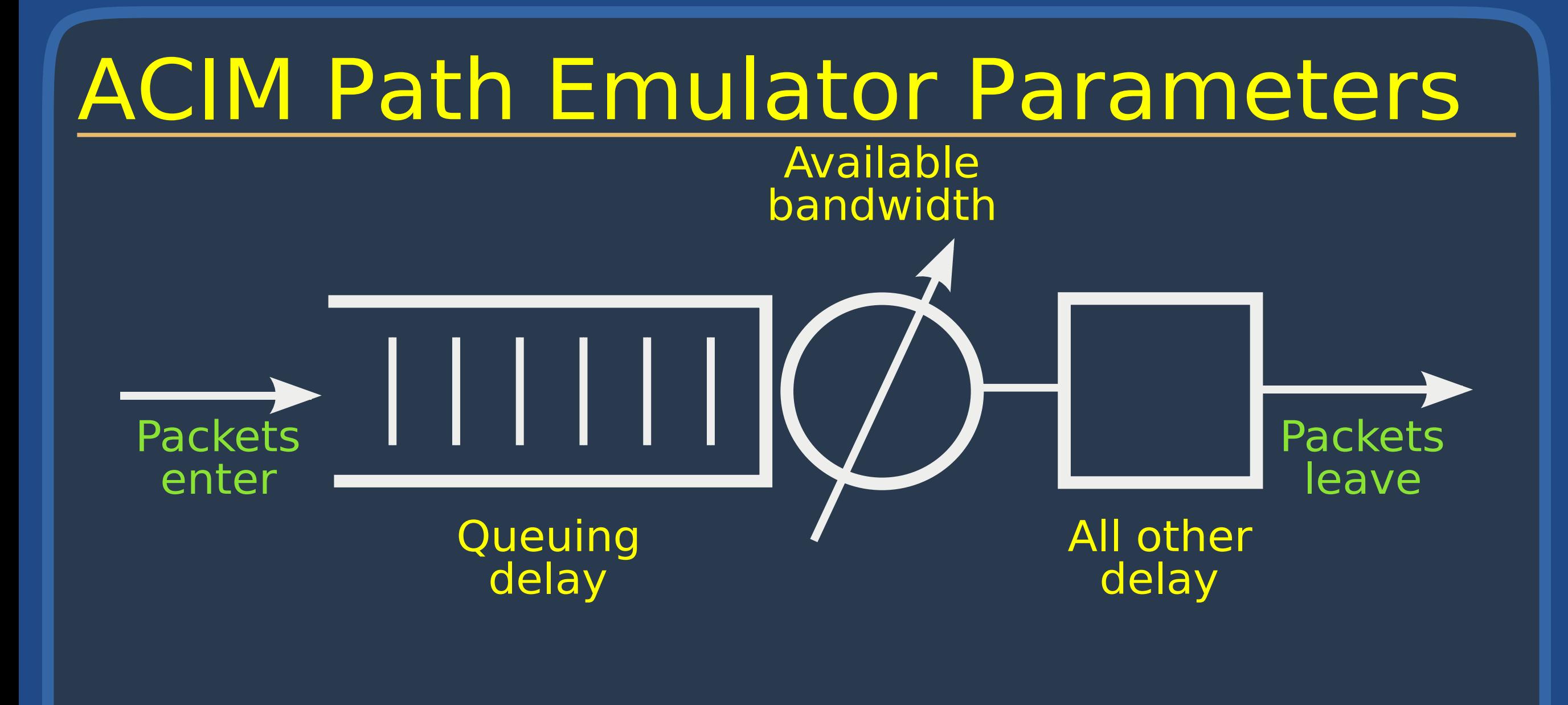

23

## All Other Delay

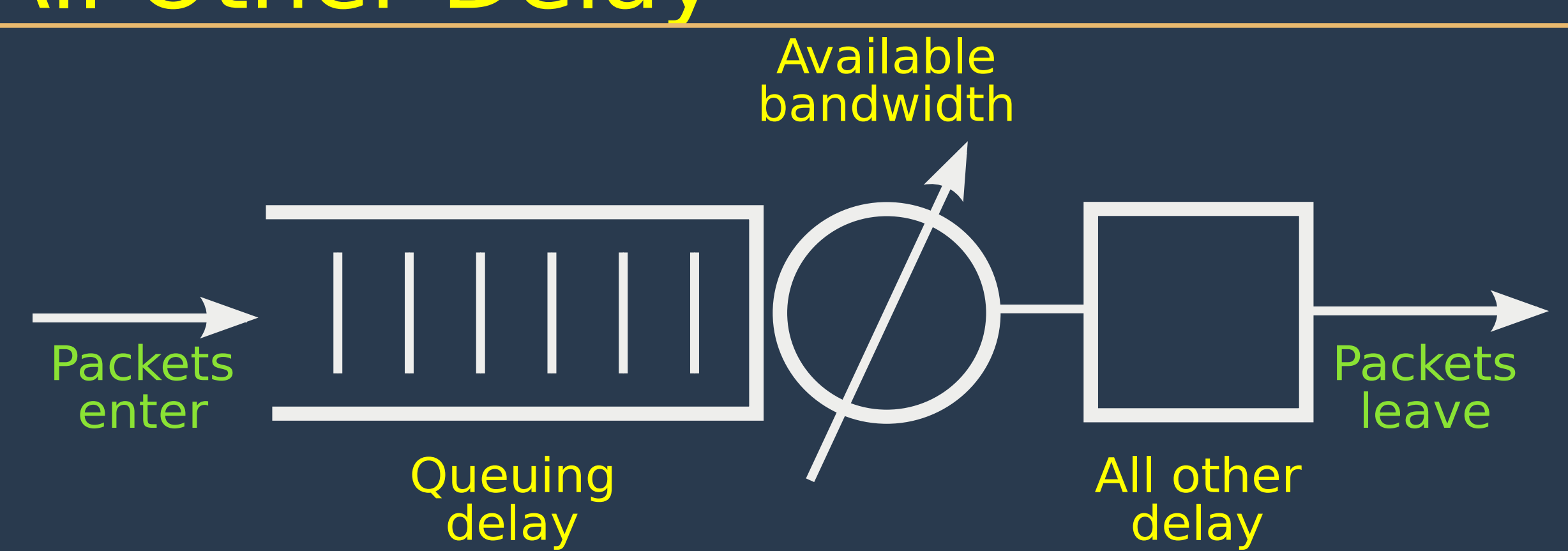

- Base RTT: Smallest RTT seen recently [Vegas 95]
- Packets saw little or no queueing delay

#### Packet Loss

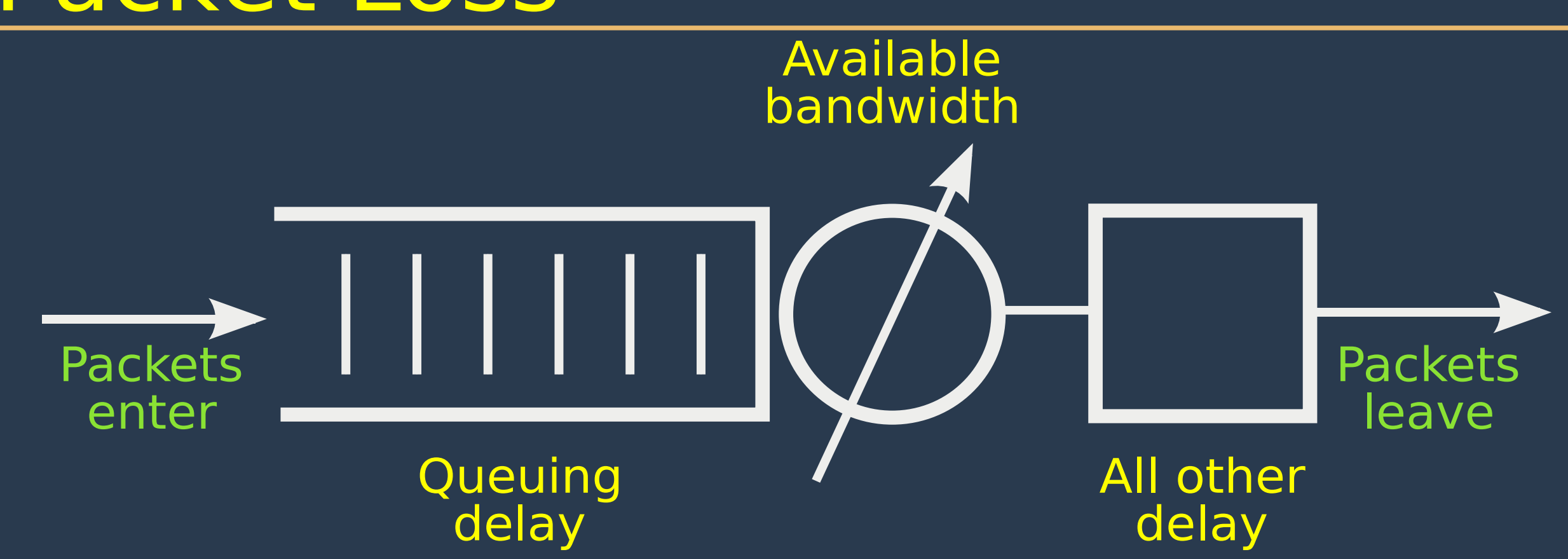

- Caused by full queue at bottleneck link Difficult to measure directly
- So measure queue length in time: Max recent RTT - Base RTT

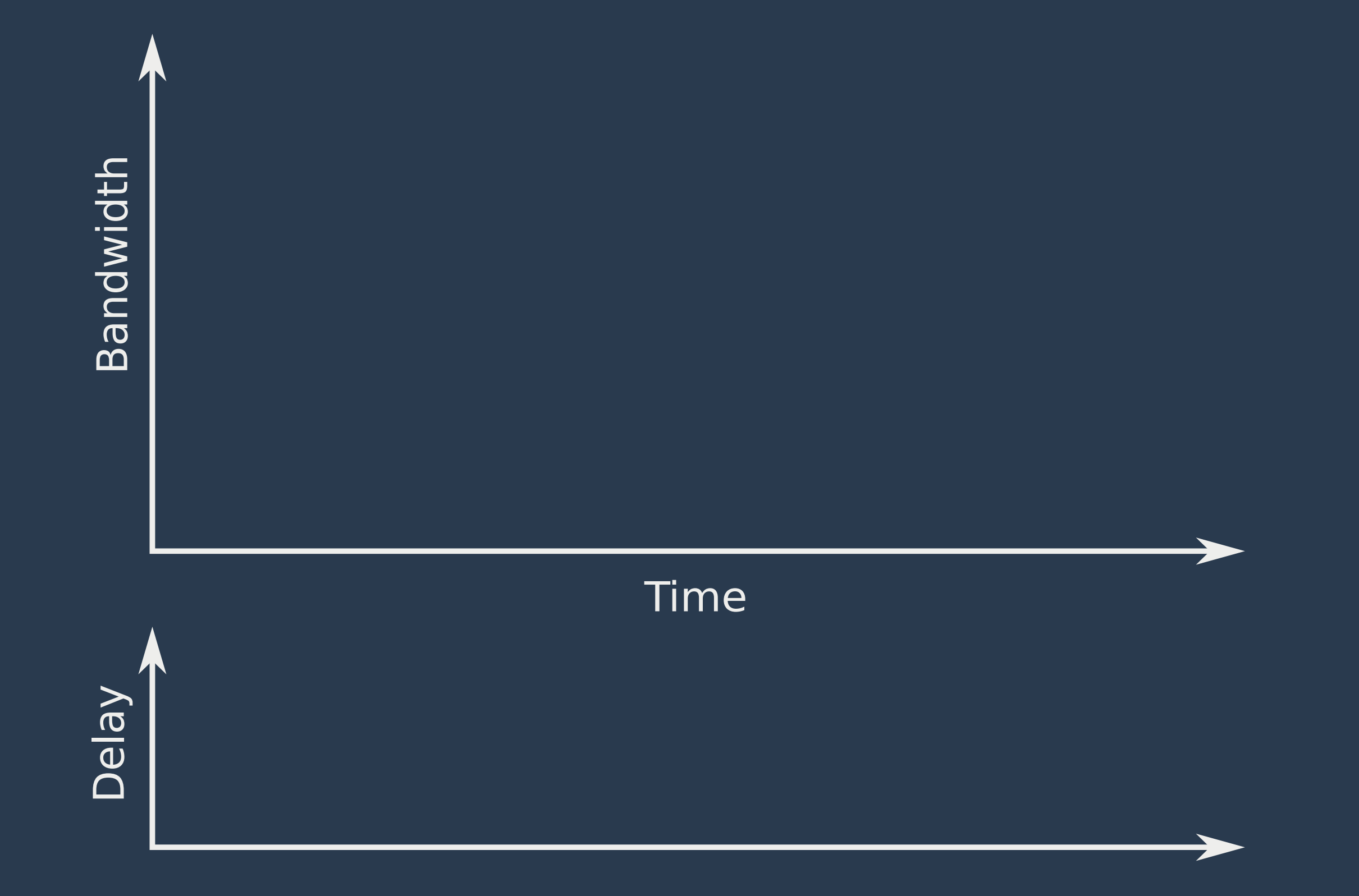

Offered load

Available bandwidth

ന്ത്ര<br>അ  $\subseteq$  $\overline{\mathbf{C}}$ wid ┷ 드

ഥ

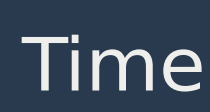

 $\Box$  $\frac{\varpi}{\vartheta}$  $\blacktriangleright$ 

Offered load

ന്ത്ര<br>അ  $\subseteq$  $\overline{\mathbf{C}}$ wid ┷ 드

ഥ

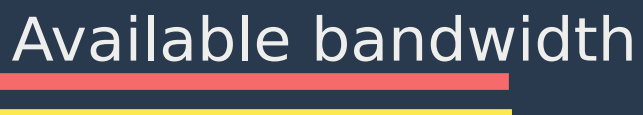

Measured throughput

Time

 $\Box$  $\frac{\varpi}{\vartheta}$  $\blacktriangleright$ 

Offered load

ന്ത്ര<br>അ  $\subseteq$  $\overline{\mathbf{C}}$ wid ┷ 드

ഥ

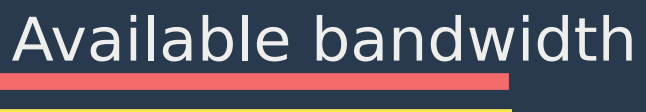

Measured throughput

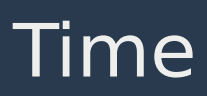

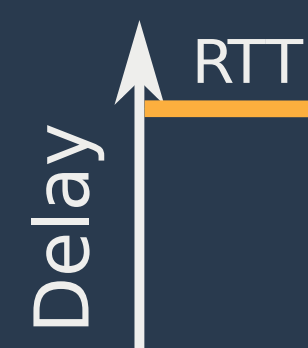

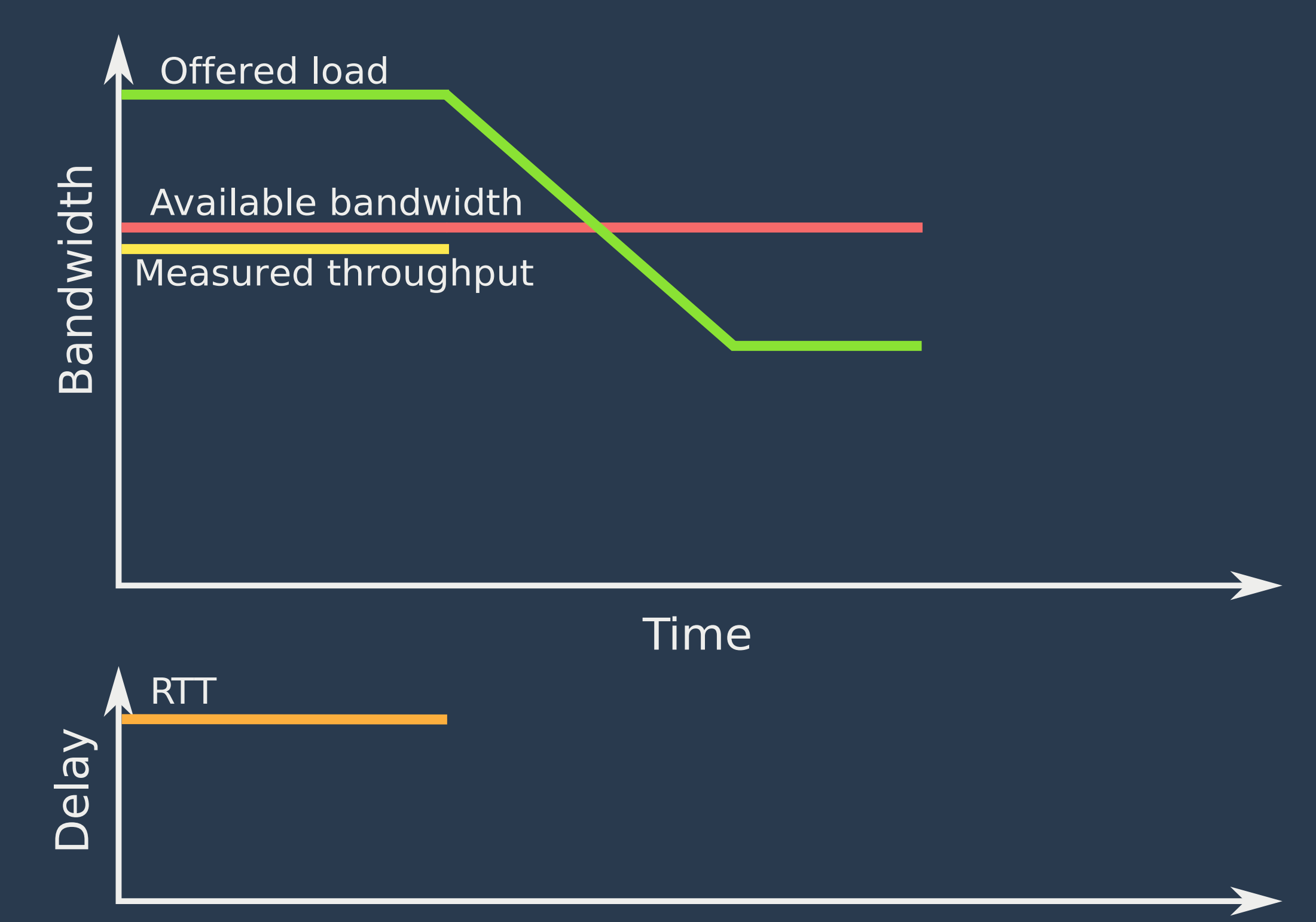

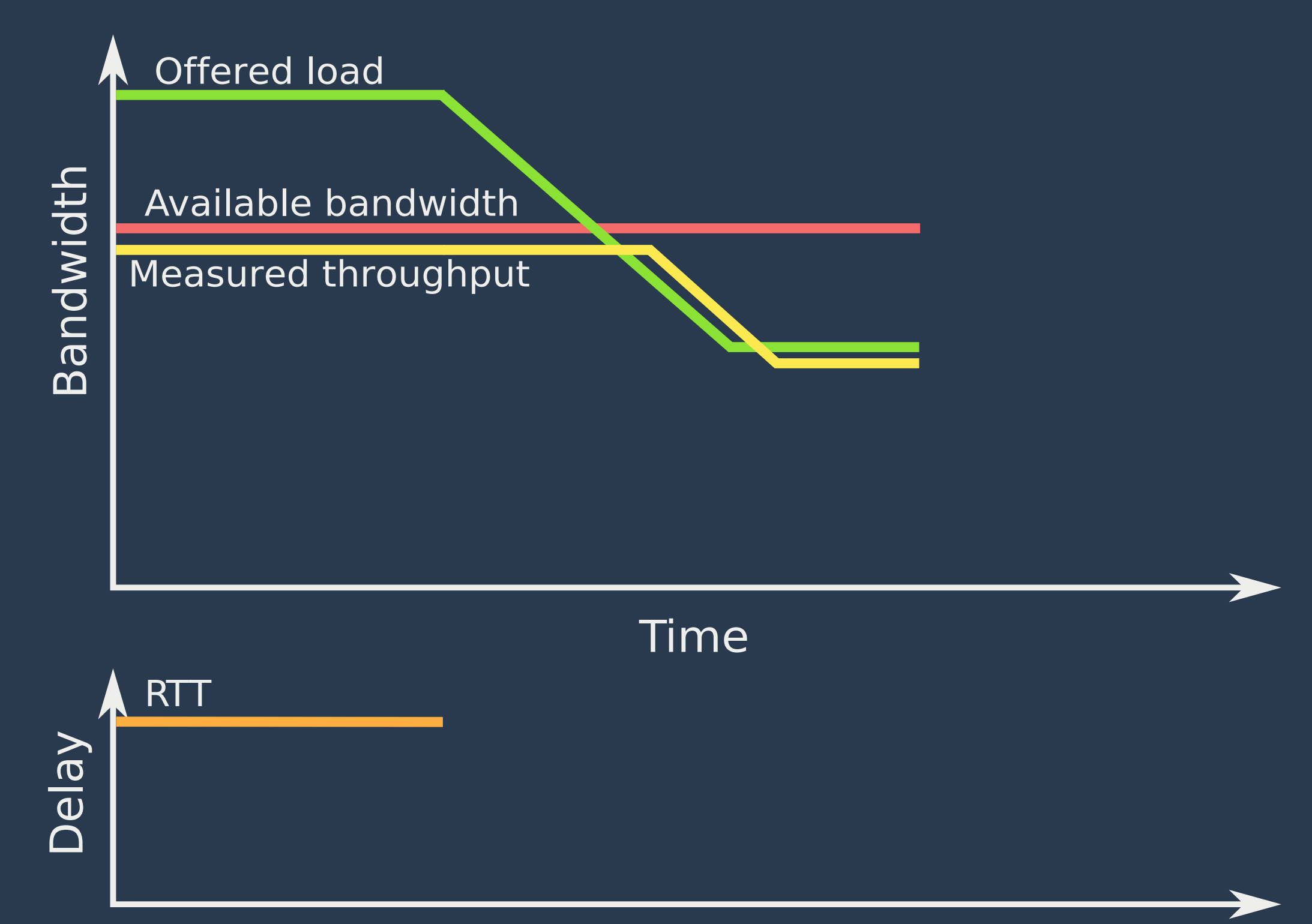

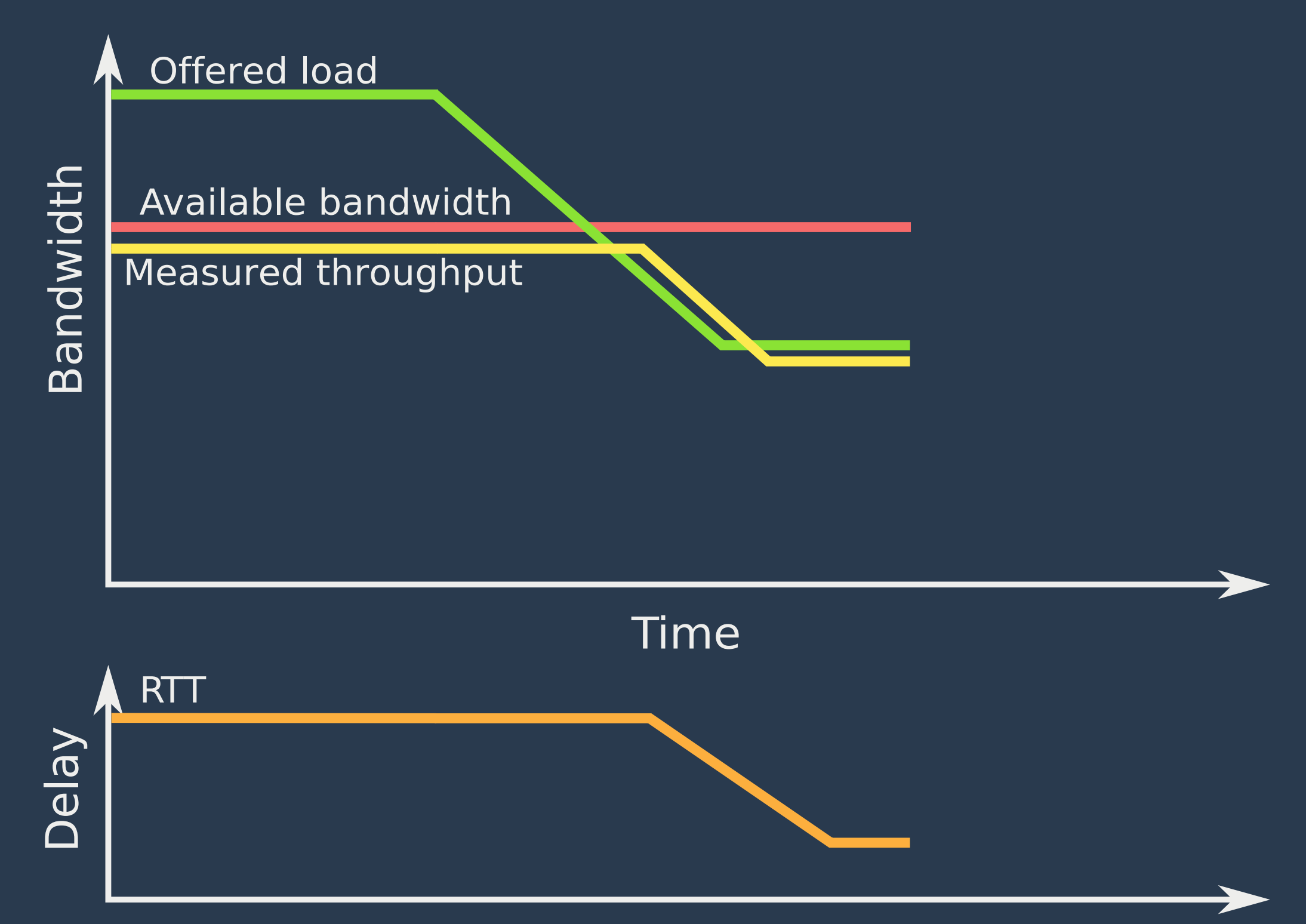

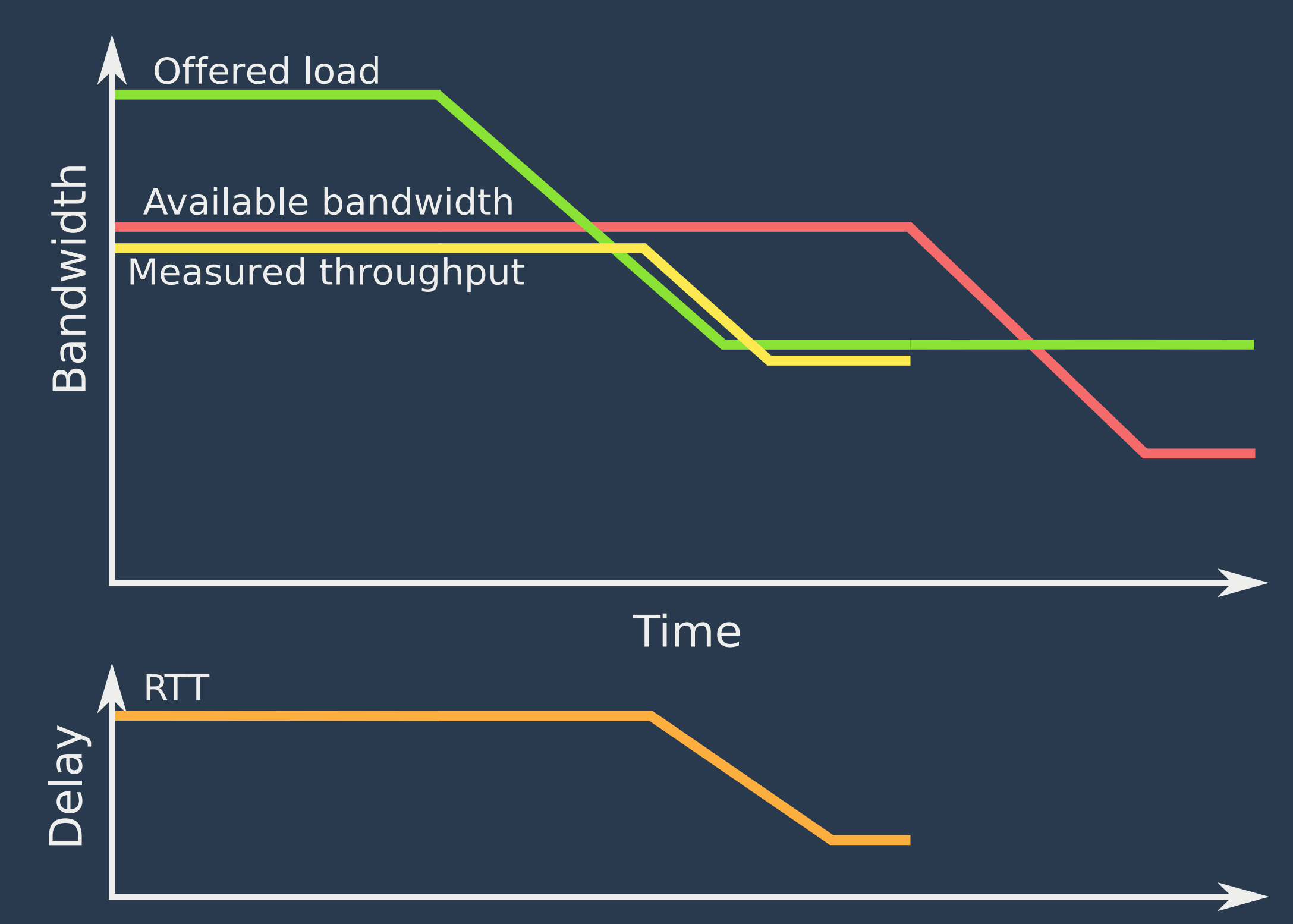

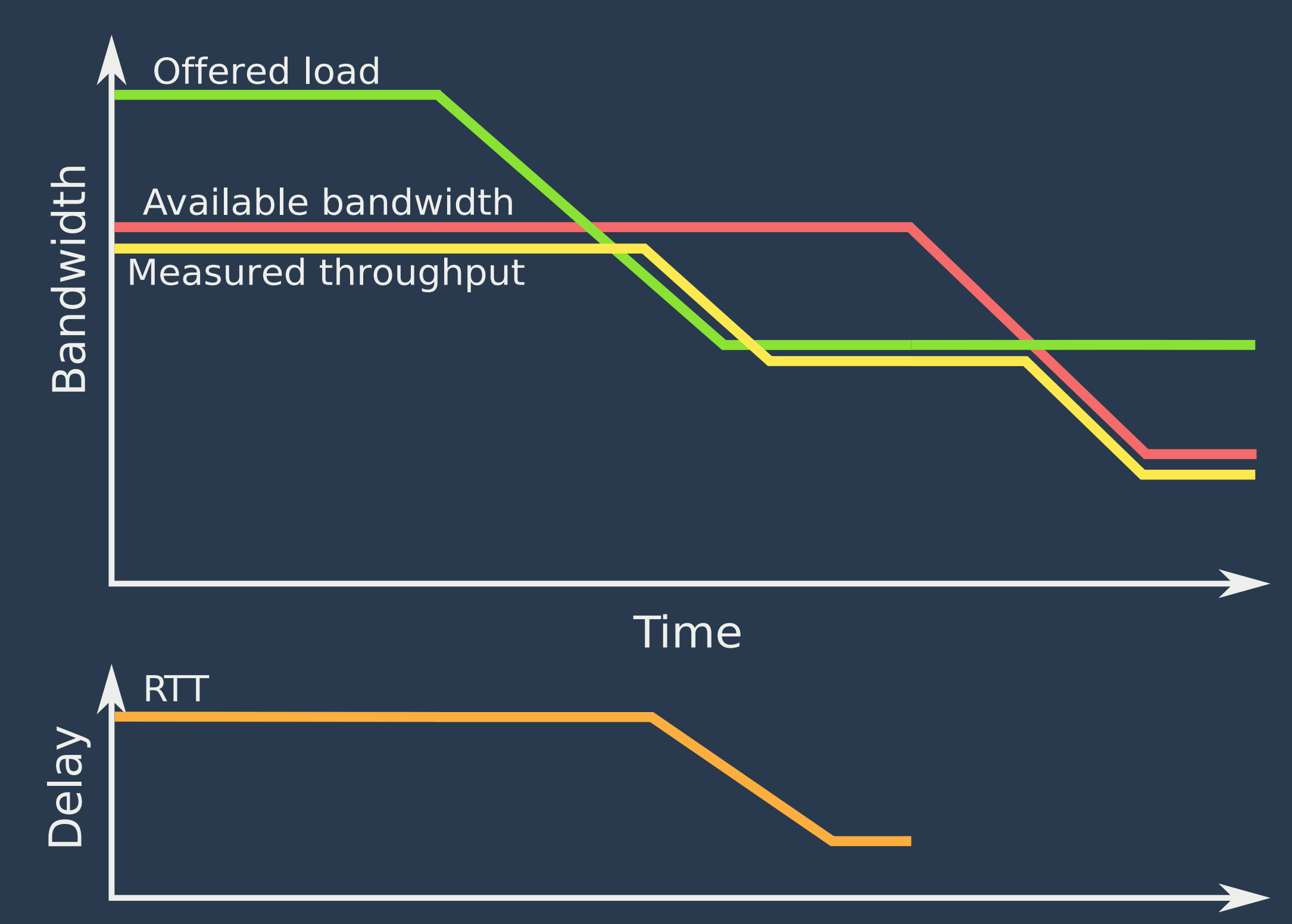

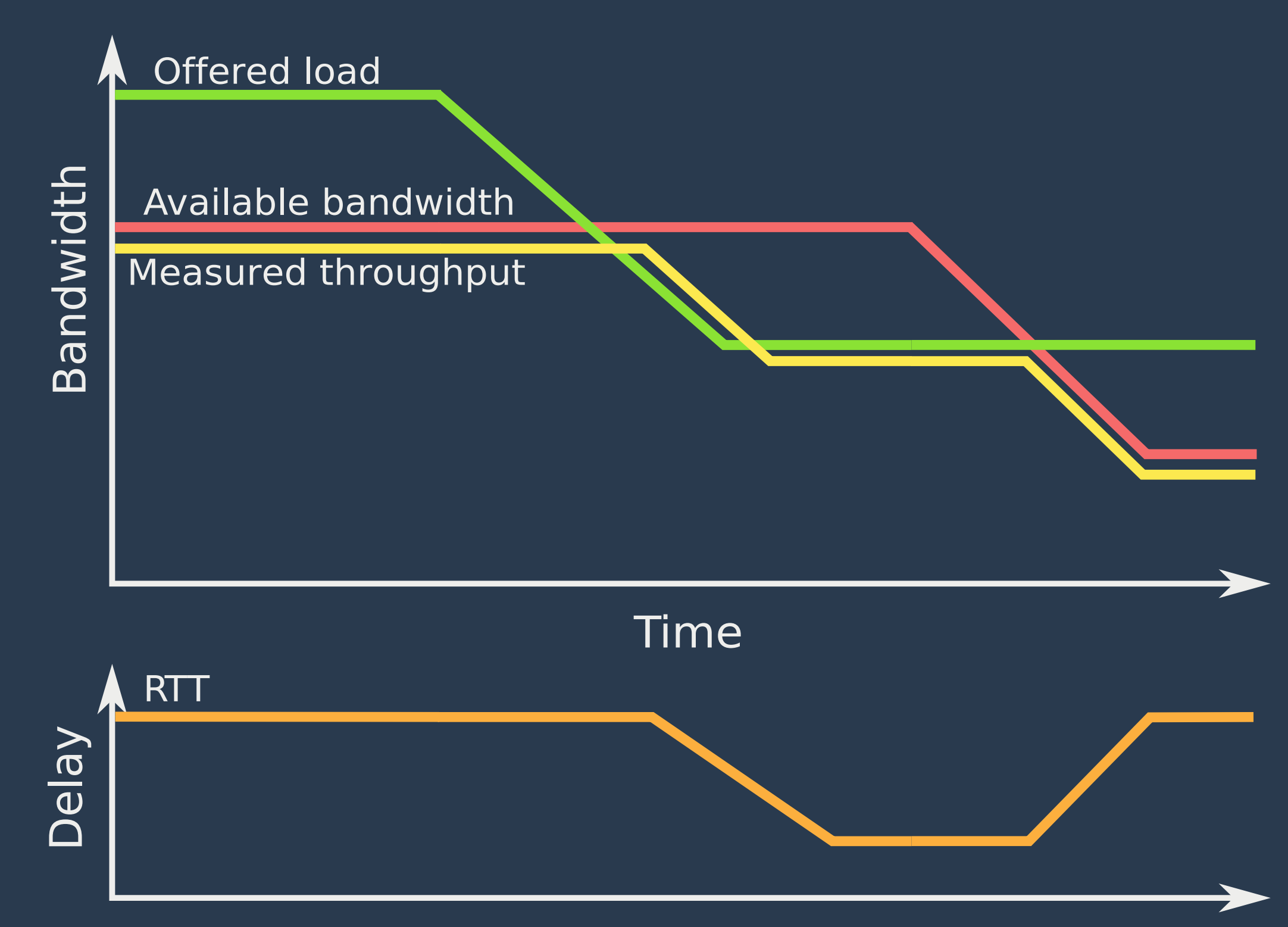

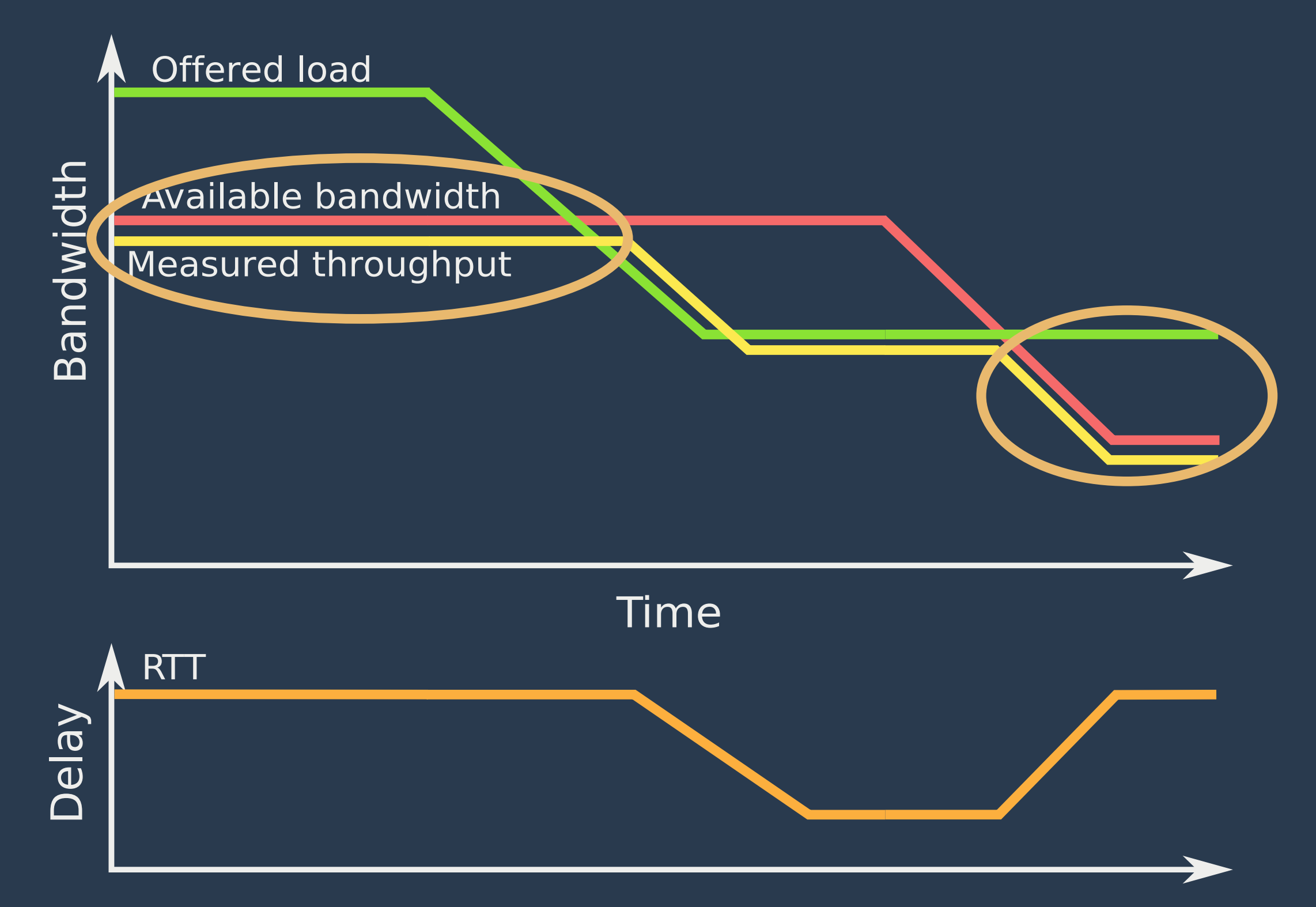

- If (throughput > last ABW measurement), use new value
- Else, look for indications that throughput has reached ABW
	- Socket buffer is filling up AND
	- Recent RTTs have been increasing Using linear regression

#### ACIM Features

- Precise: assesses only relevant parts of the network
	- Scales in nodes and paths
- Complete: automatically captures all relevant network behavior
	- Simpler to measure e2e effects than find causes
	- Detects rare and transient effects
	- Evokes all reactive network behaviors (except content-based)
	- Rapidly tracks conditions

#### **ACIM Accuracy**

• Is ACIM path emulation accurate? . Is it accurate at fine granularity?

#### Methodology

- iperf runs in Emulab
- Measurement Agent runs on PlanetLab at UT Austin and AT&T Research
- We added transient TCP cross traffic between these sites

## TCP iperf Throughput

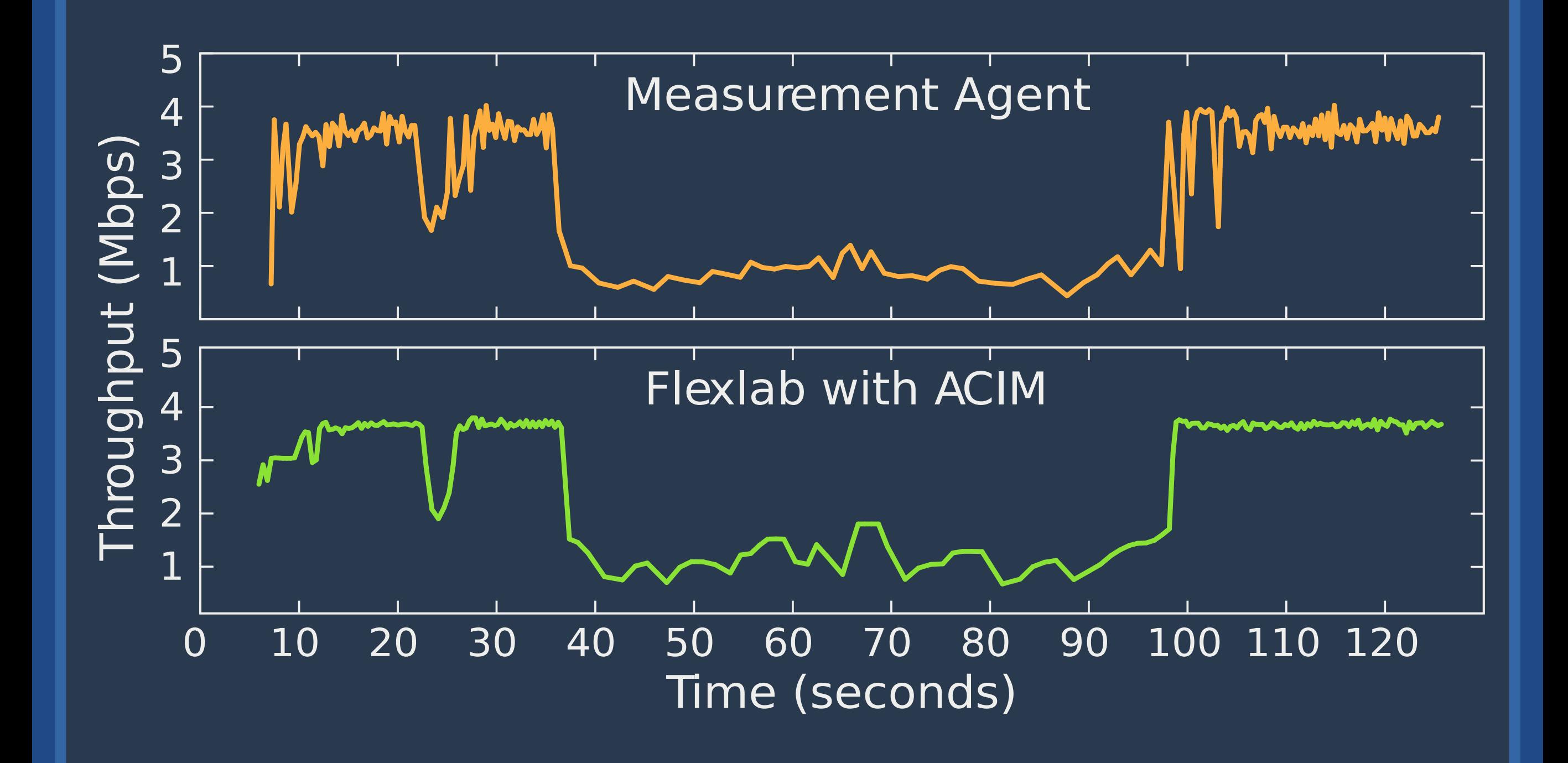

## TCP iperf Throughput

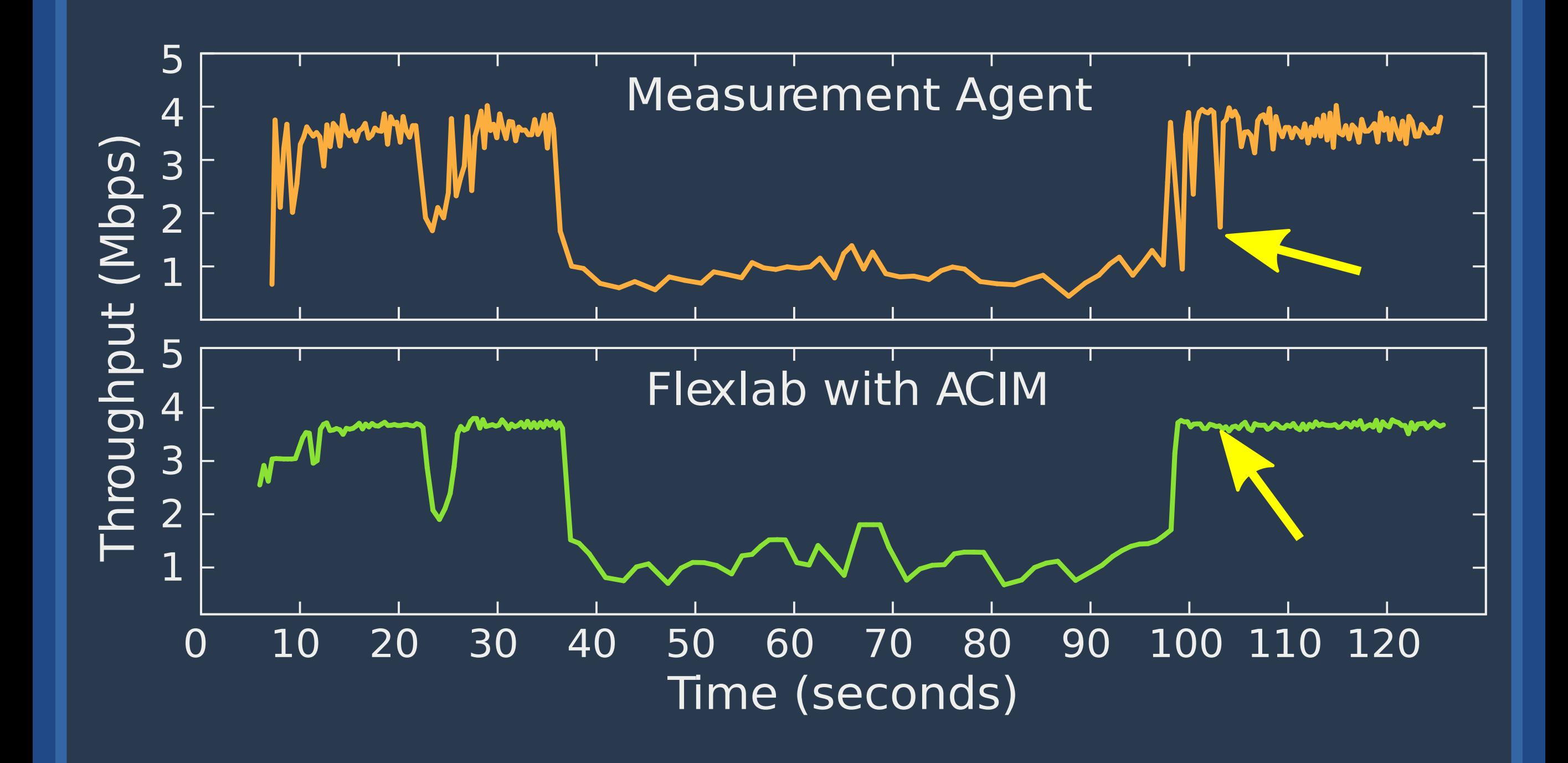

#### A Real Application

• Does ACIM give accurate results for a real,complicated application?

#### A Real Application

- Does ACIM give accurate results for a real,complicated application?
- ... does PlanetLab?

#### A Real Application

- Does ACIM give accurate results for a real,complicated application?
- ... does PlanetLab?
- Can we discover ground truth?

#### Methodology: BitTorrent

- Two simultaneous instances of reference BitTorrent:
	- One on PlanetLab One in Flexlab
- Eight nodes in US and Europe: One seed, seven clients
- We reduced randomness in BT ... but some still remains

#### BitTorrent w/ CPU Reservation

47

#### BitTorrent w/ CPU Reservation

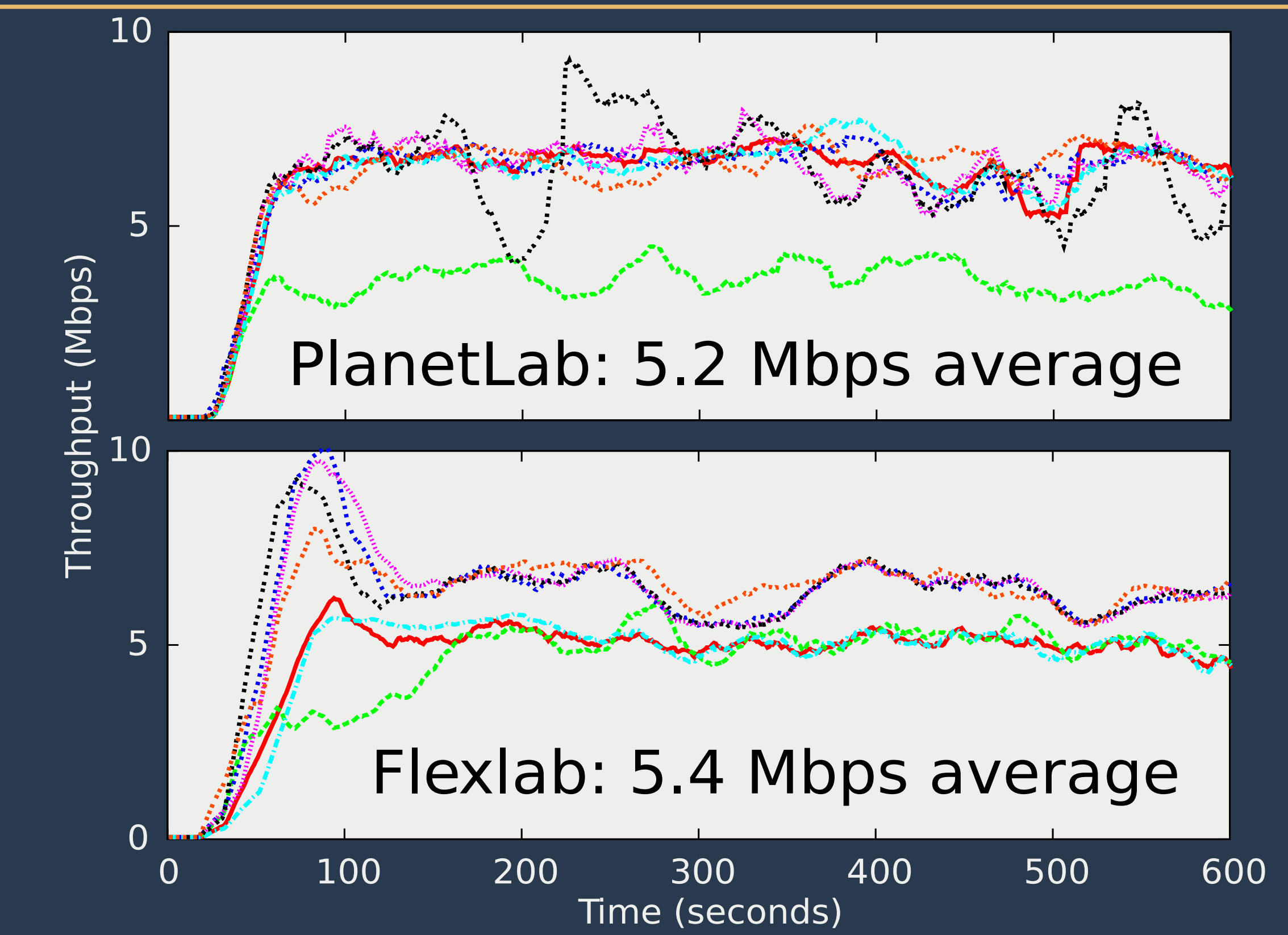

#### BitTorrent w/o CPU Reservation

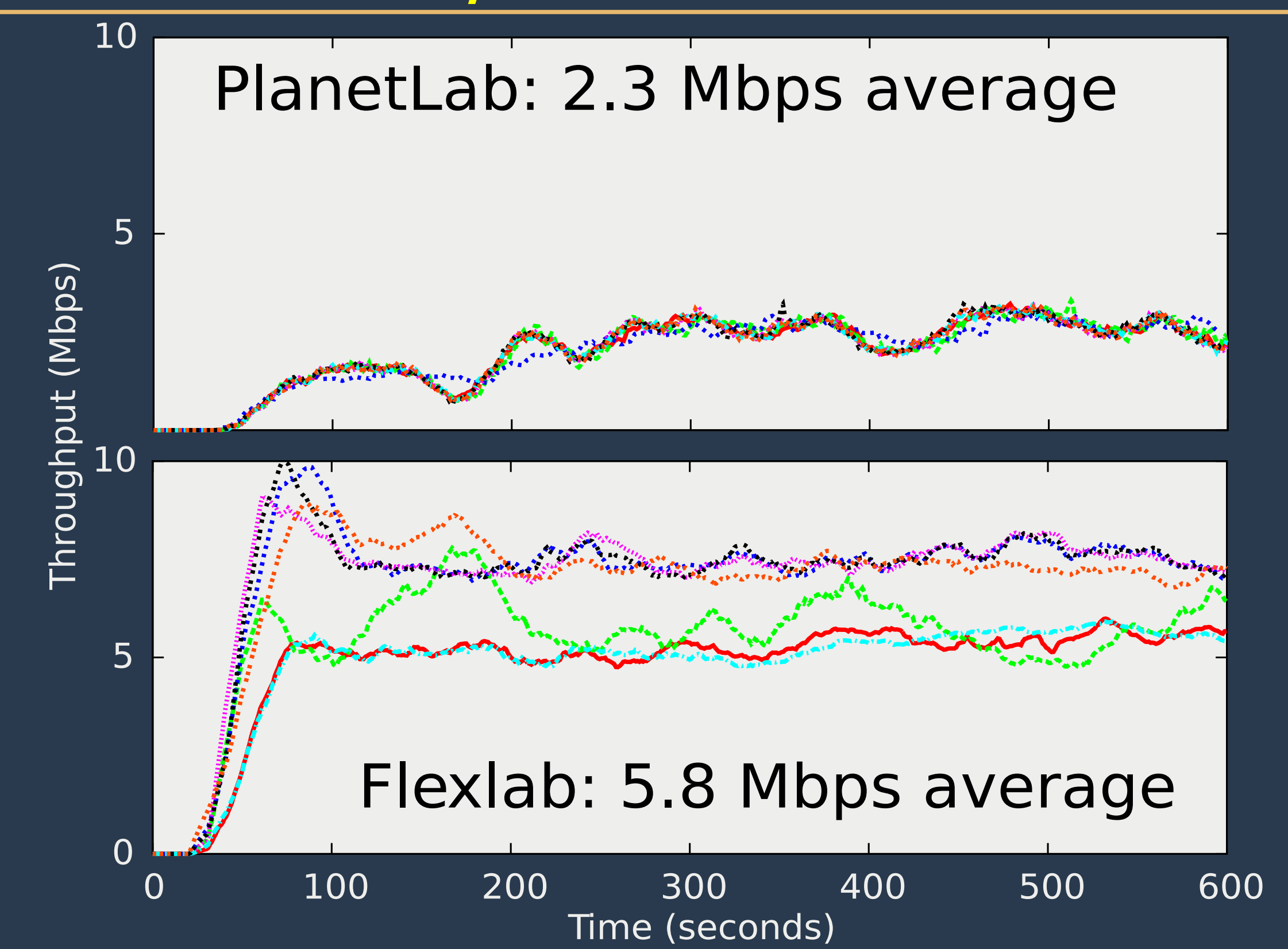

#### BitTorrent Bottom Line

- Conclusion: For this experiment, both Flexlab and PlanetLab with CPU reservations give accurate results
	- PlanetLab alone does not
- CPU availability on PlanetLab hurts BitTorrent
- ACIM reduces host resource needs on PlanetLab for this experiment
	- BitTorrent: 36-76% CPU ACIM Agent: 2.6% CPU Factor of 15 - 30 CPU Factor of 4 memory

#### The Future?

- No need to perfect in PlanetLab:
	- Full resource isolation Total control over hosts Orthogonal control network
- ... use in the emulators that already have them
- Use PlanetLab nodes as NICs
- Conserve resources for deployed services with end users

#### Conclusion

- New approach to evaluating networked systems
- Separates the network model
- Designed to leverage vibrant measurement and modeling community
- Couples an emulator to an overlay testbed
- ACIM high fidelity emulation technique
- Contact testbed-ops@emulab.net to use

Backup Slides

#### Why not just add more nodes to every PlanetLab site?

- Remaining problems:
	- Poor repeatability
	- Hard to develop/debug
	- No privileged operations
- Some malicious traffic cannot be tested
- Some Flexlab network models reduce network load
- Emulab node pool stat muxed and shared more efficiently than per-site pools
- . Overload can (will?) still happen with PL's pure shared-host model
- Major practical barriers: admin, cost

#### Flexlab and VINI

Entirely different kinds of realism and control

- Flexlab: passes "experiment" traffic over shared path
	- Real Internet conditions from other traffic on same path, but app. traffic is not from real users
	- Control: of all software
	- Environment: friendly local dev. environ, dedicated hosts
- VINI: can pass "real traffic" over dedicated link
	- Real routing, real neighbor ISPs, potentially traffic from real users, but network resources are not realistic/representative
	- Dedicated pipes with dedicated bandwidth, that insulate experiment from normal Internet conditions
	- Control: restricted to VINI's APIs (Click, XORP, etc.)
	- Environment: distributed environ; shared host resources

## Change Point Analysis

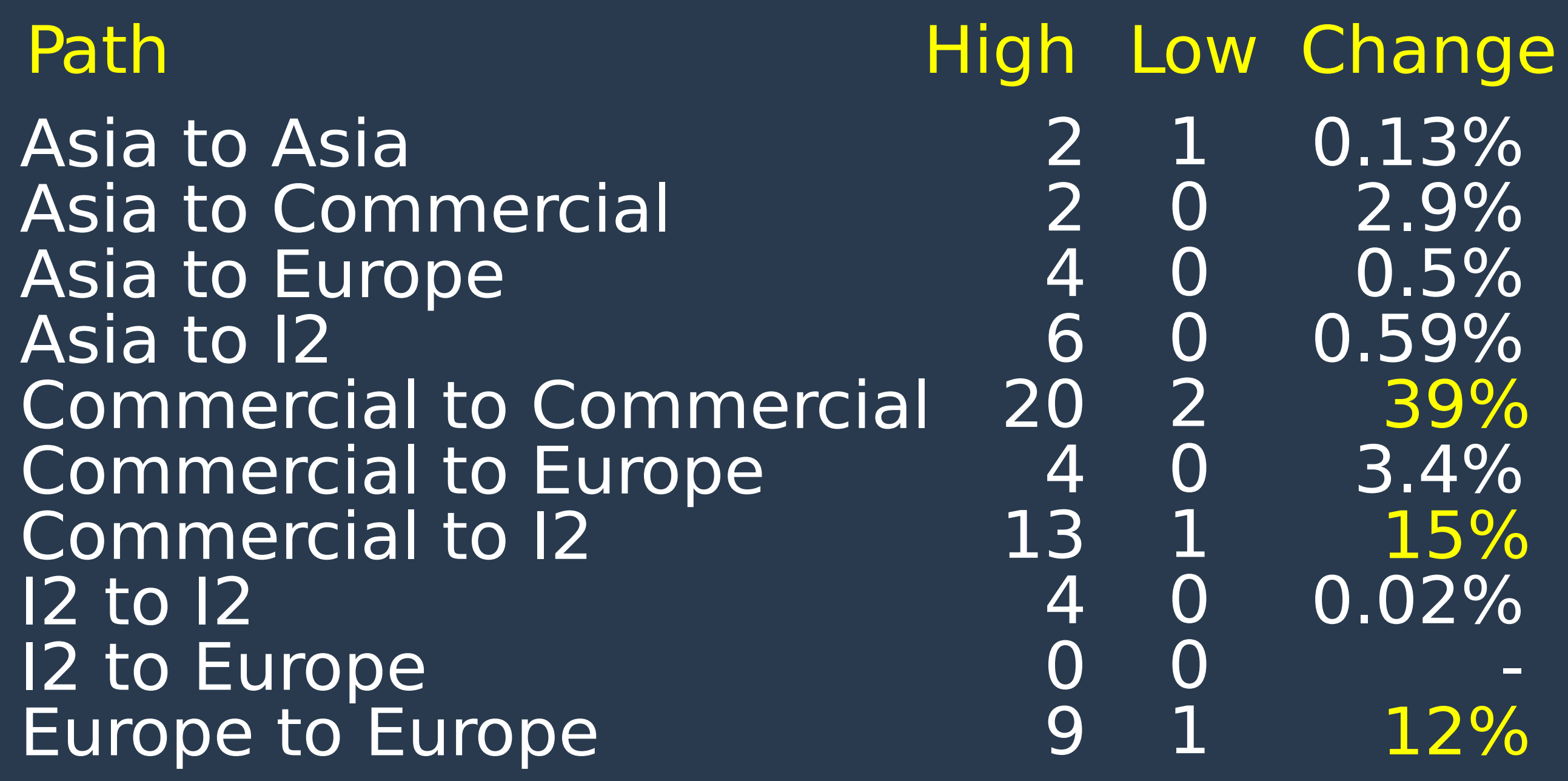

#### Simple Static Model

#### Flexmon All-Sites PlanetLab Measurements

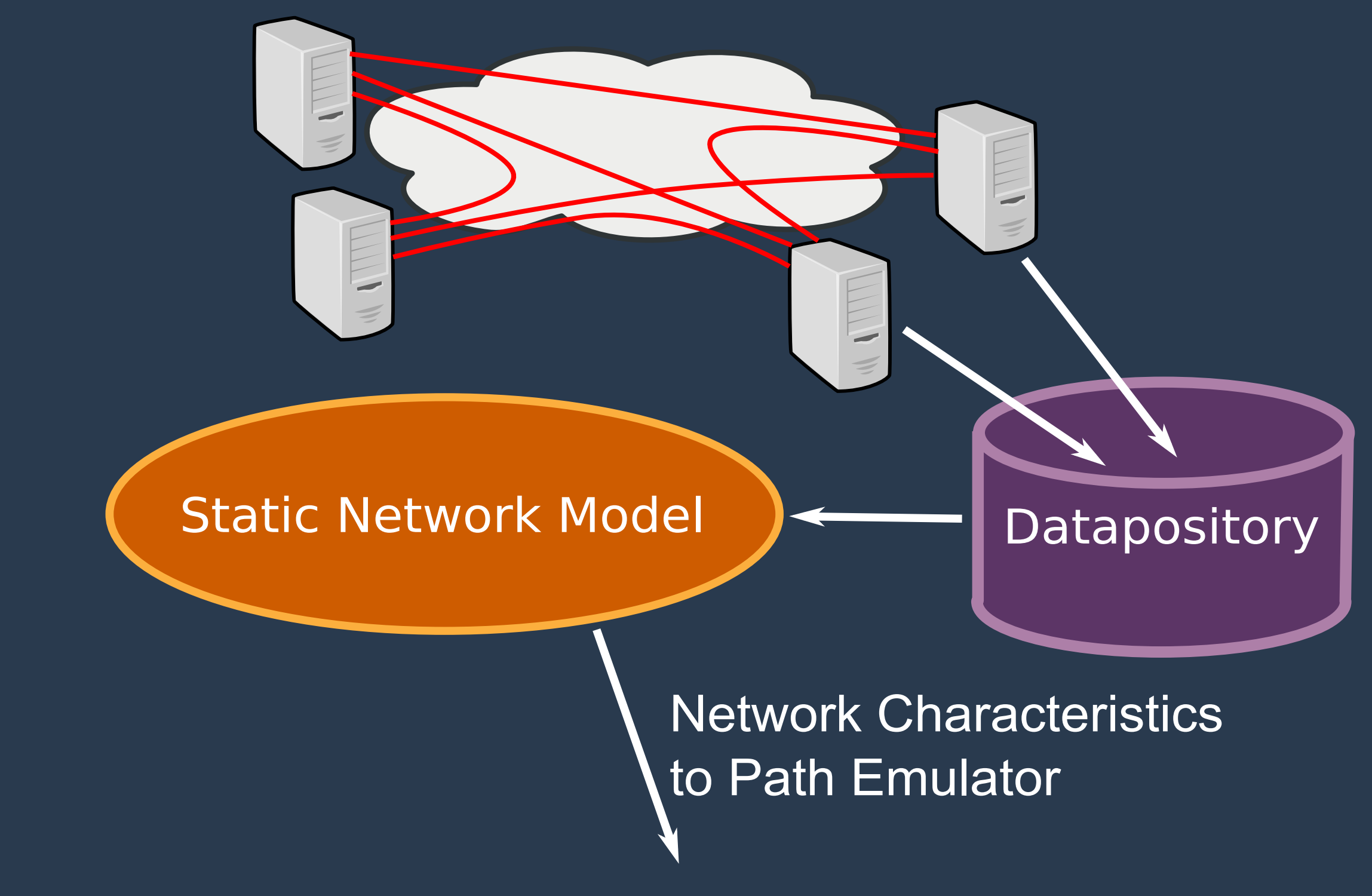

#### Simple Dynamic Model

#### Flexmon All-Sites PlanetLab Measurements

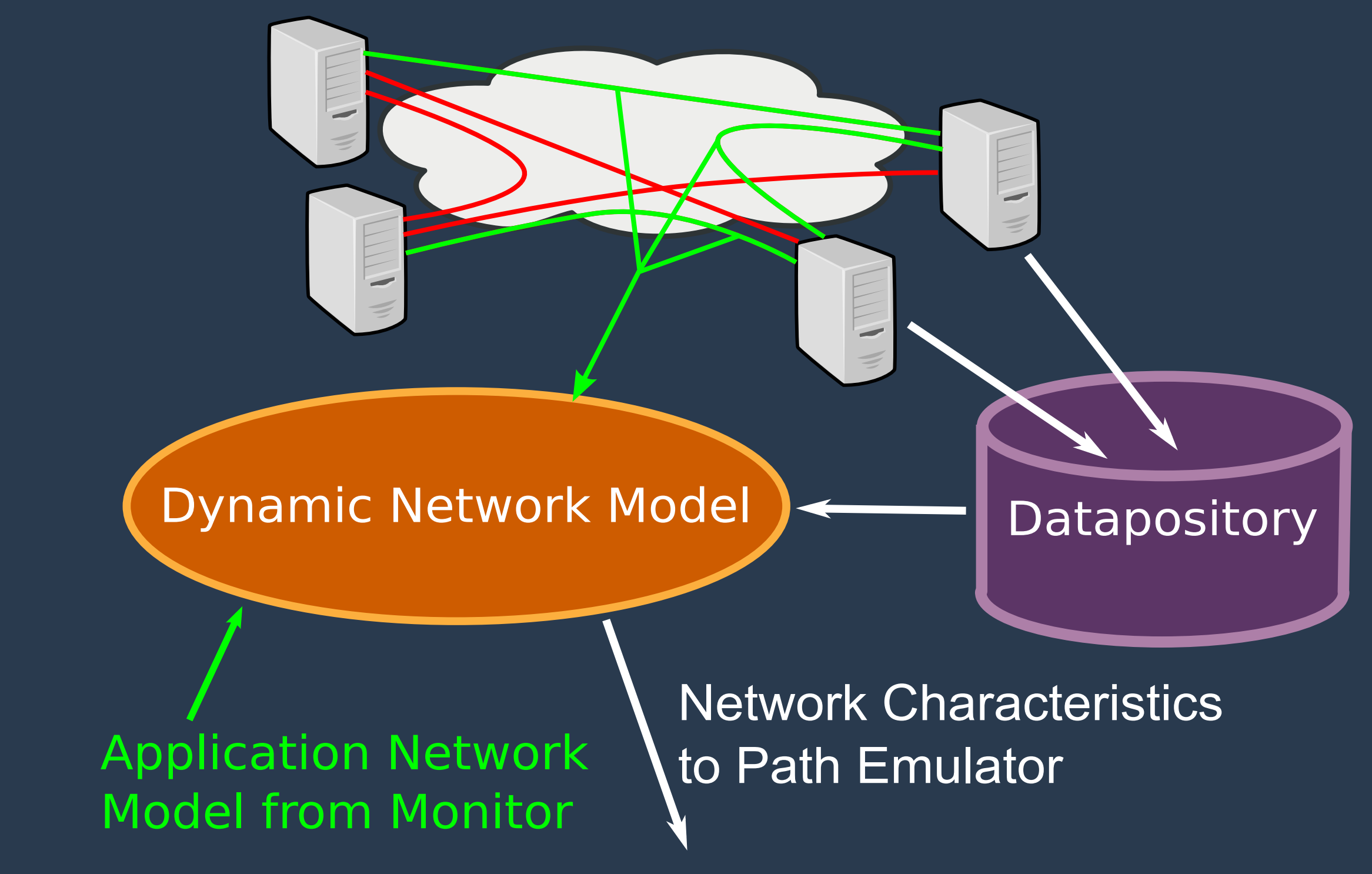

#### Flexmon Architecture

Shared

Reliable

Safe

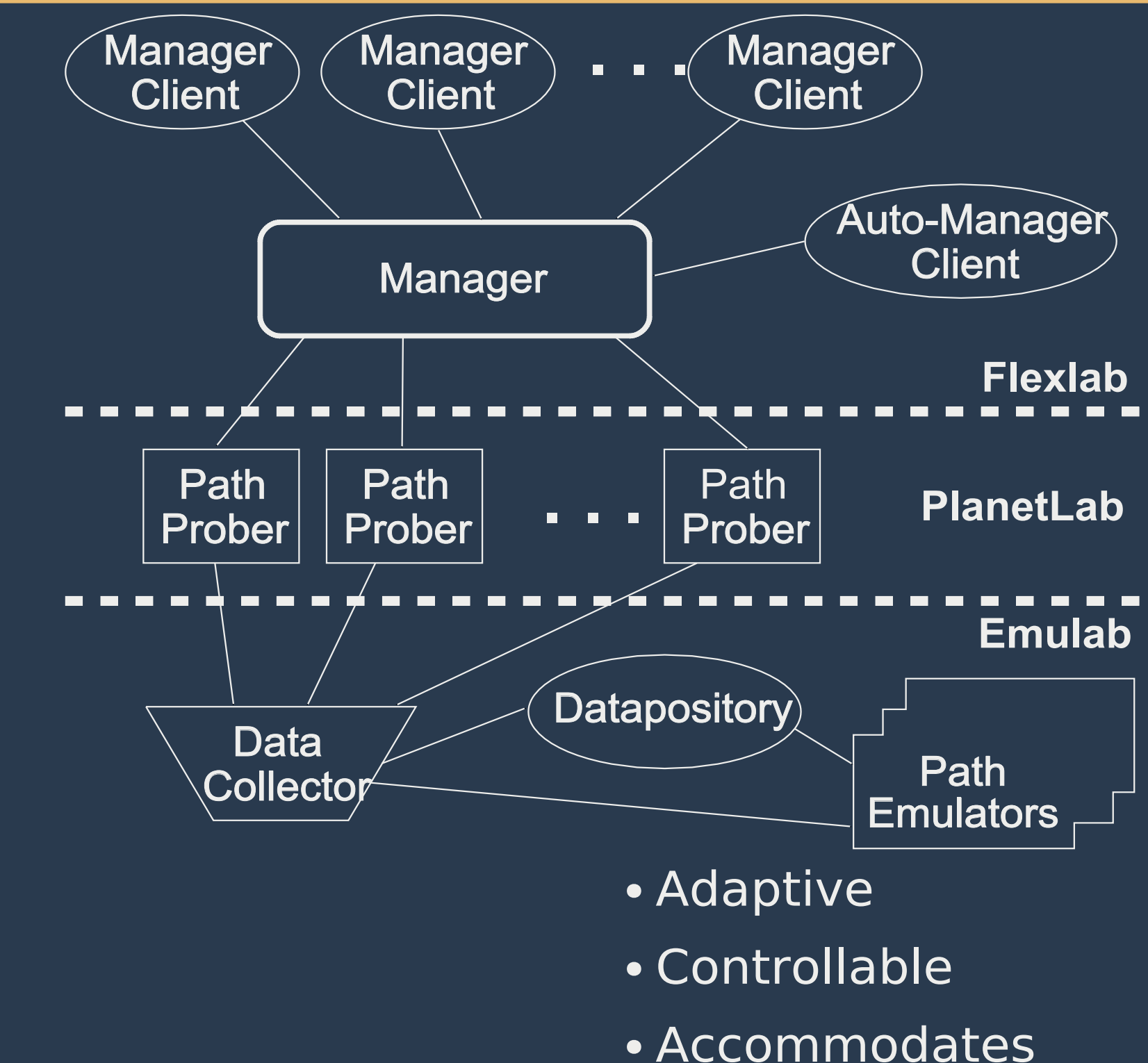

high-performance data retrieval

59

#### CPU Starvation on PlanetLab

- Host Artifacts
	- Long period when agent can't read or write
	- Empty socket buffer or full receive window - Solution: Detect and ignore
- Packet loss from libpcap
	- Long period without reading libpcap buffer
	- Many packets are dropped at once
	- Solution: Detect and ignore

#### Reverse Path Congestion

- Can cause ack compression
- Throughput Measurement
	- Throughput numbers become much noisier
	- We abuse the TCP timestamp option
	- PlanetLab: homogeneous OS environment
	- Extending it would require hacking client
- RTT Measurement
	- Future work

## Initial Conditions

- Needed to bootstrap ACIM
	- ACIM uses traffic to generate conditions
	- But conditions must exist for first traffic
- We created a measurement framework
	- All pairs of sites are measured - Put data into measurement repository  $-$  Set initial conditions to latest measurements

### Simultaneous TCP iperf

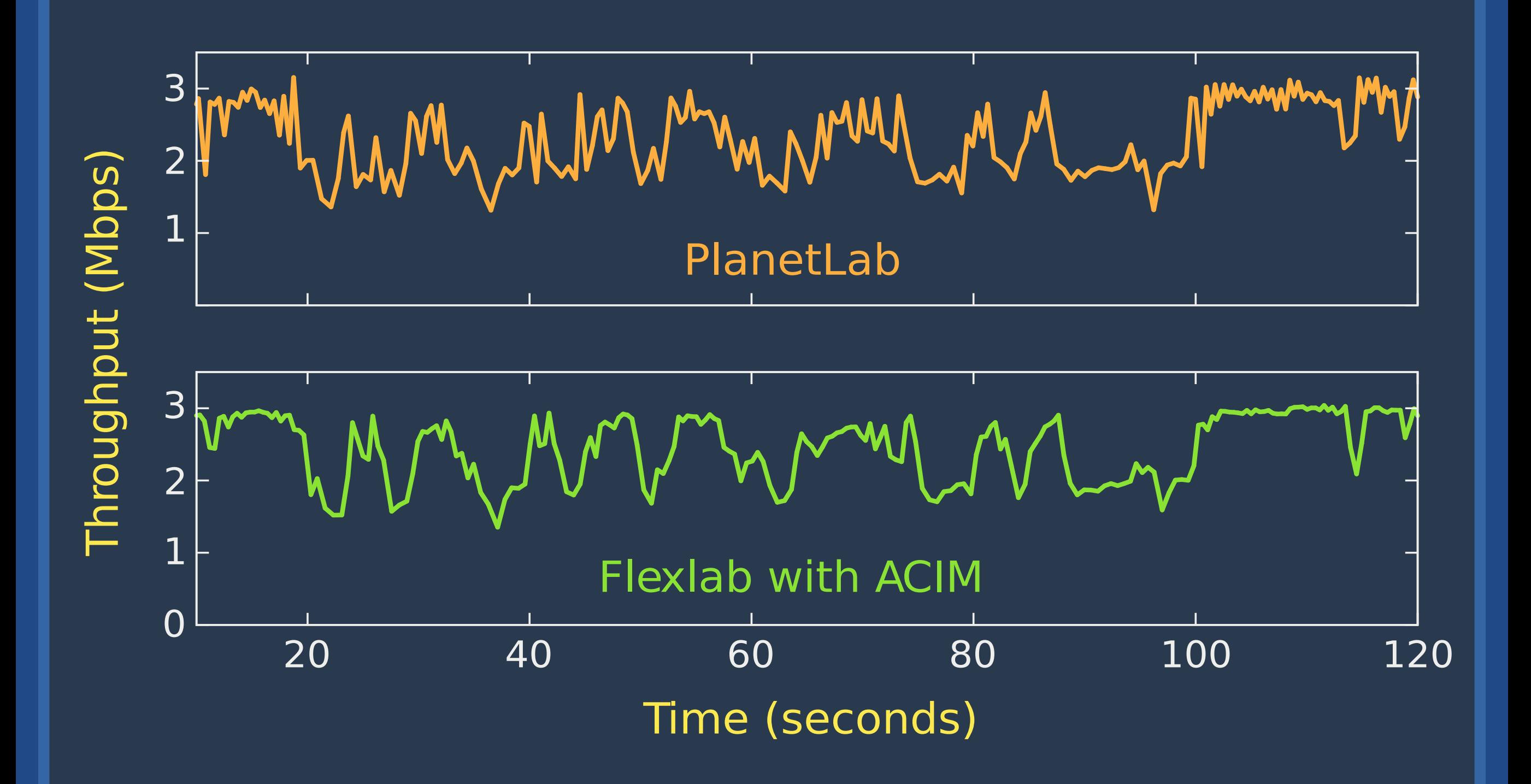

#### Repeatability vs. Fidelity

![](_page_63_Figure_1.jpeg)

![](_page_64_Figure_0.jpeg)

65

#### Currently available for Beta Testing

#### http://www.flux.utah.edu/flexlab

![](_page_65_Picture_2.jpeg)

![](_page_65_Picture_3.jpeg)

# reaming Video

![](_page_66_Figure_1.jpeg)

#### Opens Up New Questions

- Further validation
- Accuracy tests at runtime
	- Similar in spirit to Emulab's linktest
- Use to compare models
	- $-$  Find which models most appropriate for different classes of applications
- Replay for ACIM
- . Study fidelity of different software combinations
	- Different TCP implementation or OS in Emulab